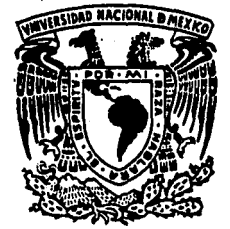

## UNIVERSIDAD NACIONAL AUTONOMA **DE MEXICO**

## **ESCUELA NACIONAL DE ESTUDIOS PROFESIONALES**  $-ACATLAN$

## "SIMULACION DE UN CICLO DE ALMACENAMIENTO DE ENERGIA SOLAR"

#### Т  $\mathbf{E}$ S PARA OBTENER EL **OUE TITULO** DE :  $\mathbf{U}$   $\mathbf{A}$  $\mathbf R$  $\mathbf{A}$  $\bf{T}$  $\mathbf I$  $\mathbb{C}^{\bullet}$ P.  $\mathbf{E}$  $S$ R ENT  $\mathbf{A}$ **ERNESTO LOPEZ CONTRERAS**

**ASESOR:** DR. HERNANDO ROMERO PAREDES RUBIO

1995

MEXICO, D.F.

# FALLA DE ORIGEN

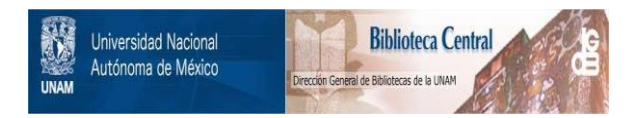

## **UNAM – Dirección General de Bibliotecas Tesis Digitales Restricciones de uso**

## **DERECHOS RESERVADOS © PROHIBIDA SU REPRODUCCIÓN TOTAL O PARCIAL**

Todo el material contenido en esta tesis está protegido por la Ley Federal del Derecho de Autor (LFDA) de los Estados Unidos Mexicanos (México).

El uso de imágenes, fragmentos de videos, y demás material que sea objeto de protección de los derechos de autor, será exclusivamente para fines educativos e informativos y deberá citar la fuente donde la obtuvo mencionando el autor o autores. Cualquier uso distinto como el lucro, reproducción, edición o modificación, será perseguido y sancionado por el respectivo titular de los Derechos de Autor.

A mi fanúlia, como muestra de agradecimiento por su gran apoyo a lo largo de nú vida.

 $\frac{1}{2}$  .

A nús anúgos, por que realmente me siento orgulloso de haberlos conocido.

Al Dr. Hernando Paredes Rubio por su gula y tremenda capacidad de soporte a lo largo del desarrollo de este trabajo.

#### ESCUELA NACIONAL DE ESTUDIOS PROFESIONALES "ACATLAN"

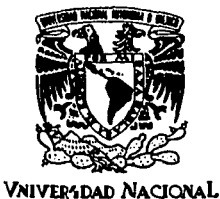

AVPNWA DE

/

cg'

DIVISION DE MATEMATICAS E INGENIERIA PROGRAMA DE ACTUARIA Y M.A.C.

MIXICO SR. ERNESTO LOPEZ CONTRERAS Alumno de la carrera de Actuaría Presente.

> Por acuerdo a su solicitud presentada con fecha 20 ta Jefatura tuvo a bien asignarle el siguiente tema - de Tesis: "SIMULACION DE UN CICLO DE ALMACENAMIENTO - DE ENERGIA SOLAR", el cual se desarrollará como sigue:

#### INTRODUCCION

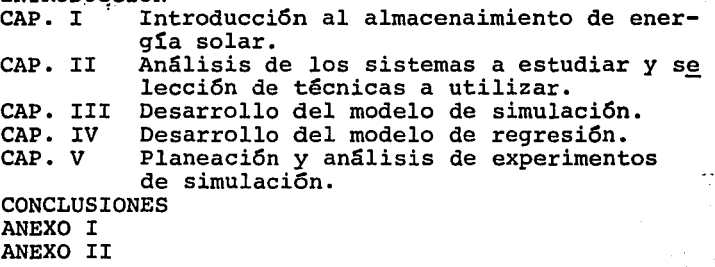

BIBLIOGRAFIA

Asimismo, fue designado como Asesor de Tesis el DR. HERNANDO ROMERO PAREDES RUBIO.

Ruego a usted tomar nota que en cumplimiento de lo especificado en la Ley de Profesiones, deberá presentar servicio social durante un tiempo mínimo de seis-<br>meses como requisito básico para sustentar examen pro fesional *así* corno de la disposición de la Coordinaci5n imprima en lugar visible de los ejemplares de la Tesis el título del trabajo realizado. Esta comunicación deberá imprimirse en el interior de la misma.

A T E N T A M E N T E "POR MI RAZA HÄBLARA EL ESPIRITU" Acatlan, Cdo \Mex. enero 12 de 1995.

ACT. LAURAMA UVERA BECERRA Jefe del Programa de Actuaria  $M.A/C$ v

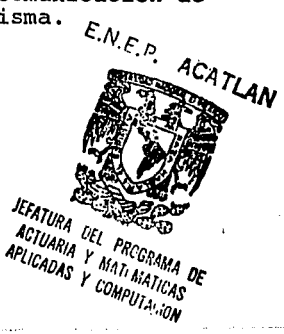

SIMULACION DE UN CICLO DE ALMACENAMIENTO DE ENERGIA SOLAR

#### **INDICE**

40 41.

ï  $\mathbf{I}$  $\overline{2}$ 

k

7 ä TË.

 $27.$  $30^{\circ}$ 30. 31.  $32$ ંવવા 33. 33. 36 38 39

#### **INTRODUCCION**

CAPITULO I Introducción al almacenamiento de la energía solar.

- LA Generalidades de la energía solar.<br>LR Almacenamiento de la energía sola
- LB Almacenamiento de la energía solar.<br>LC Sulfatos metálicos como medio de ali
- Sulfatos metálicos como medio de almacenamiento de energía solar.

 $CA$ <sup>2</sup> $I$ ULO II Análisis de los sistemas a estudiar y selección de técnicas a utilizar.

- ILA Conceptualización del sistema de almacenamiento.<br>ILB Interrelaciones y delimitación de los subsistemas.
- Interrelaciones y delimitación de los subsistemas.

CAPITULO III. Desarrollo del modelo de simulación.

- III.A Formulación del problema.<br>III.B Recolección y procesamient
- **III.B** Recolección y procesamiento de datos.<br>**III.C** Formulación del modelo matemático.
- Formulación del modelo matemático.

CAPITULO IV Desarrollo del modelo de regresión

- IV.A Objetivo, variables y recolección de datos.
- **IV.B** Selección del tipo de regresión a usar.<br>**IV.C** Modelos iniciales en base a gráficas y o
- IV.C Modelos iniciales en base a gráficas y estadísticas.
- IV.D Modelos finales.<br>IV.E Multicolinearida
- **IV.E** Multicolinearidad.<br>**IV.F** Análisis de residua
- IV.F Análisis de residuales
- Anormales.
- IV.H Normalidad.
	- 0.5
- **IV.I** Modelo  $X = \ln t + \ln T + \ln(\ln t) + T + t$ <br>**IV.J** Modelo final para el sulfato de níouel.
- IV.J Modelo final para el sulfato de niquel.
- Modelo final para el sulfato de zinc.

CAPITULO V Planeacíón y análisis de experimentos de simulación.

- V.A Planeación de corridas experimentales.
- V.B Análisis de corridas de simulación.

#### **CONCLUSIONES**

ANEXO 1 ANEXO Il BIBLIOGRAFIA

#### INTRODUCCION

El Actuario es un profesional interdisciplinario que a lo largo de su existencia se ha enfocado al soporte de las áreas administrativas mediante diversas técnicas o métodos matemáticos. Un campo donde el Actuario no ha dedicado mucho esfuerzo es aquel relacionado con las ciencias naturales. El presente trabajo muestra el soporte de diversas técnicas matemáticas en el área de las ciencias naturales e ingeniería. La simulación y el análisis de regresión son las técnicas usadas en éste trabajo para apoyar a la comprensión del almacenamiento de energía solar mediante reacciones reversibles.

Actualmente diversos tipos de energía son usados para que las sociedades puedan existir. La fuente de energía más usada en la actualidad y que tiene gran importancia en las economías de lodos los países es el petróleo. Pero, dado que éste recurso no es renovable, en el futuro se agotará y con ello el uso de fuentes alternas de energía irá cobrando más importancia. La energía solar es una fuente de energía con alta probabilidad de uso en el futuro, es por ello que "Le Centre National de la Recherche Sientifique<sup>«</sup> en colaboración con la "Université de Perpignan<sup>"</sup> en Francia, ha dedicado mucho esfuerzo a la investigación científica en éste campo. En éste centro a principios de la década de los 80' s los Doctores Hemando Romero y José Ambriz realizaron sus estudios doctorales sobre el comportamiento y características térmicas de las reacciones químicas reversibles como medio de almacenamiento de energía solar. El presente trabajo se basa en las experiencias de los mencionados investigadores. Actualmente los doctores Ambriz y Romero son investigadores de tiempo completo y responsables de la carrera de Ingeniería en Energía en la U.A.M. lztapalapa.

En el capítulo 1 se describen las principales características del almacenamiento de la energía solar mediante el uso de reacciones reversibles. En el capítulo 11 se define el alcance de éste trabajo. Lo anterior se hace mediante una conceptualización a un nivel muy general de todo el sistema de almacenamiento y transformación de la energía solar.

En el tercer capítulo se determinan los principales bloques conceptuales del sistema de almacenamiento. Se defmen a detalle los diagramas de flujo de todo el proceso de almacenamiento de energía solar y la transformación de ésta en electricidad. Una de las variables principales que delimitan al trabajo es la demanda de energía a satisfacer. Se seleccionó que ésta fuera la electricidad equivalente a aquella satisfecha por las plantas turbo jet de la Cía. de Luz y Fuerza del Centro a las horas pico en la zona centro de la República Mexicana. Esta cantidad de electricidad demandada equivale al 0.6 9'ó del total nacional. Para comprender a detalle el comportamiento de la energía solar y su . posterior transformación en electricidad, fue necesario crear un modelo de simulación específicamente diseñado con éste objetivo. A pesar de la existencia de lenguajes de computadoras creados específicamente para simulación, se decidió usar Turbo Pascal como lenguaje de programación, pues el objetivo de éste trabajo es muy específico y los lenguajes convencionales de simulación fueron diseñados para un tipo de situaciones muy diferentes.

Una parte determinante de la simulación del sistema de almacenamiento es la función de disociación del sulfato en sus productos. Para ello se desarrolló un análisis de regresión lineal múltiple. En el capítulo cuarto se presentan todos los pasos efectuados para el desarrollo del modelo de regresión lineal múltiple para el sulfato de níquel. El modelo de regresión explica el porcentaje de disociación del sulfato en sus productos a través del tiempo. Esta disociación se efectúa cuando los sulfatos metálicos son calentados por la energía solar y sus productos almacenan energía para ser liberada cuando sea necesitada. Además, se muestra el modelo final de regresión lineal múltiple para el sulfato de zinc. RA TS fue el paquete estadístico para el desarrollo del modelo de regresión.

El capítulo quinto presenta los resultados de las corridas experimentales variando los principales parámetros del modelo de almacenamiento y transformación de la energía solar.

Es importante enfatizar la colaboración y apoyo de la U.A.M lztapalapa, al instituto de Geofísica de la U.N.A.M., a la Cía. de Luz y Fuerza del Centro quienes compartieron datos experimentales y pronosticados muy importantes para el cesarrollo del modelo de simulación.

#### CAPITULO I

#### INTRODUCCION AL ALMACENAMIENTO DE LA ENERGIA SOLAR

#### LA GENERALIDADES DE LA ENERGIA SOLAR.

El crecimiento industrial y poblacional en todo el orbe, cada vez, necesita más energía. La mayor parte de ésta es suministrada por el petróleo, fuente irrenovable y contaminante. El uso de fuentes alternas en el futuro será<br>imprescindible y por ello es necesario investigar y valorar nuevas fuentes energéticas, la energia solar aparece fuente muy atractiva pues es renovable, no contaminante, universal, no requiere de transporte y es abundante en aquellos países donde más se requiere.

A pesar de las múltiples ventajas de la energla solar, existen dos grandes obstáculos para su utilización: la baja densidad energética y su alta variabilidad de oferta.

#### L B ALMACENAMIENTO DE LA ENERGIA SOLAR.

Para que cualquier tipo de energía sea útil, minimamente debe existir en cantidad suficiente y estar disponible en el momento que se necesite. Con el fin de satisfacer estas necesidades, la energía solar primeramente debe ser concentrada, para satisfacer la cantidad de energía requerida y posteriormente la energía debe ser almacenada para que pueda ser usada en cualquier momento.

Actualmente la forma más común de almacenamiento de la energía solar es mediante baterias electroqulmicas, donde se almacena la energía eléctrica proveniente de sistemas de celdas solares fotovoltáicas. Sin embargo, no es la única opción, existen otras posibilidades que brindan mayor eficiencia energética, una de ellas es mediante almacenamiento térmico de la energía solar. Las diversas formas del almacenamiento térmico de la energía solar son mediante calor latente, calor sensible y reacciones químicas.

En la cuadro 1.1 se muestran resultados experimentales de Tmar [Tmar 1981) donde la mayor capacidad de almacenamiento de calorías es por medio de reacciones químicas. En la columna Kcal/Kg se muestra la gran diferencia entre los distintos tipos de almacenamiento por cada kilogramo de material usado.

#### RENDIMIENTO EN CALORIAS POR TIPO DE ALMACENAMIENTO PARA 252,000 kCAL **ALMACENADAS**

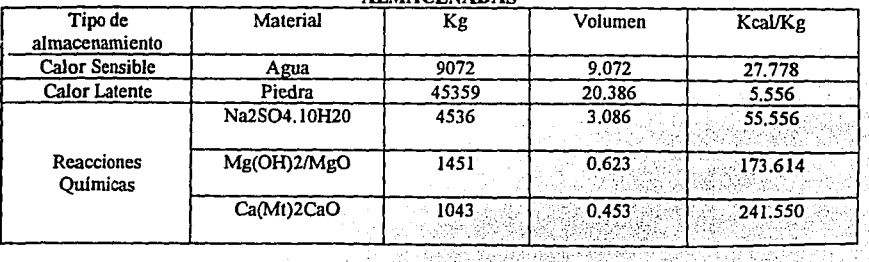

 $x_{\rm c}$ 

Dentro de las reacciones qufmicas que se seleccionaron, en estudios de (Tmar 1981) y (Romero 1981), se escogieron a las rz:cciones reversibles, pues no solo tienen gran capacidad de almacenamiento calorífico por ser reacciones químicas, sino que el material usado en las reacción puede ser reutilizado.

A continuación se muestra grosso modo el diagrama de flujo del almacenamiento de energfa solar usando reacciones reversibles.

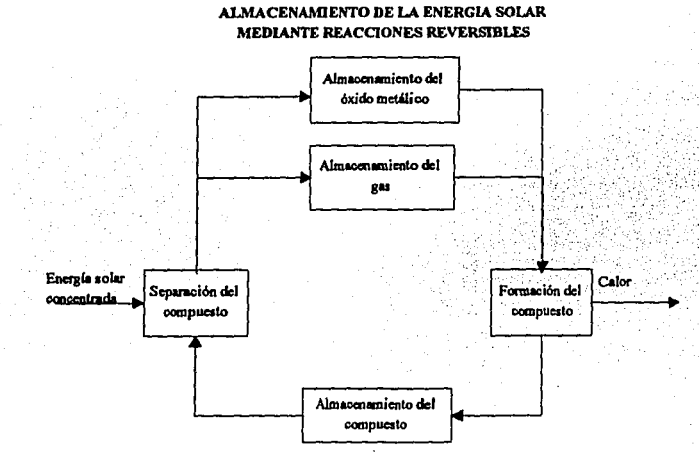

La radiación solar, primeramente es concentrada y dirigida a un horno donde se deposita el compuesto a reaccionar. Al calentar el compuesto, éste se separa en dos reactantes; un óxido metálico y un gas. Los dos son almacenados separadamente hasta que se desee juntarlos y hacer la reacción reversible provocando asf calor, él cual puede ser transformado a otra forma de energía.

Solamente un porcentaje de la suma másica de los reactantes, se convierte en el compuesto original. Esa cantidad de compuesto regenerado es almacenada para su reciclaje. La parte de reactantes que no alcanza a recombinarse se regresa a los almacenes de reactantes para futuras combinaciones.

#### LC SULFATOS METALICOS COMO MEDIO DE ALMACENAMIENTO DE ENERGIA SOLAR

Los criterios de selección de los compuestos a reaccionar fueron:

#### Características de los reactantes.

La wndición básica, para tener un buen reactante, es la abundancia en la naturaleza de los materiales que constituyen :os reactantes. Otras caracteristicas de los reactantes son: obtención a bajo precio, y de manera convenientemente pura a fin de evitar reacciones secundarias, la ausencia de fonnación de reacciones tóxicas a lo largo de la reacción y es recomendable poca afinidad con el agua y el oxigeno, pues, ocasionaría problemas para su separación a lo largo de la reacción.

#### Restricciones por parte de la ingeniería quimica.

Primeramente, es recomendable no utilizar una tecnología muy sofisticada, evitar el uso de productos corrosivos, evitar trabajar a altas presiones, procurar que los productos y reactantes gaseosos sean condensables, trabajar con los reactantes en forma de fluidos, encontrar reactantes con buena reactividad y que se conserven lo más posible a través de los reciclamientos.

### Criterios **para la** selección de **la** reacción.

Deberán tener altos valores de entalpía, entropía y de temperatura de inversión y evitar trabajar con reacciones catalíticas.

Tomando en cuenta las tres características anteriores se seleccionaron a los sulfatos metálicos del nlquel y zinc como fuertes candidatos para un proceso de investigación más a fondo.

#### **CAPITHLO II**

#### ANALISIS DE LOS SISTEMAS A ESTUDIAR Y SELECCION DE TECNICAS A UTILIZAR

El objetivo principal de éste trabajo es encontrar cual de los sulfatos metálicos propuestos, entre el níquel y zinc, es el más conveniente para el sistema de almacenamiento de energía solar mediante reacciones reversibles.

#### IL A CONCEPTUALIZACION DEL SISTEMA DE ALMACENAMIENTO

Para conceptualizar el sistema se deben definir las variables con las que mediremos al sulfato más conveniente y para ello es necesario entender todo el sistema. La abstracción de todo sistema debe hacerse por subsistemas o componentes que expliquen de manera genérica pero acertada el comportamiento total de todo el sistema. El sistema fue dividido en los siguientes 6 subsistemas: concentración de energía solar, disociación del sulfato, almacenamiento de productos; óxido metálico y gas, determinación de demanda de energía, formación del sulfato y almacenamiento del sulfato. En el diagrama II.1 se presentan los 6 subsistemas.

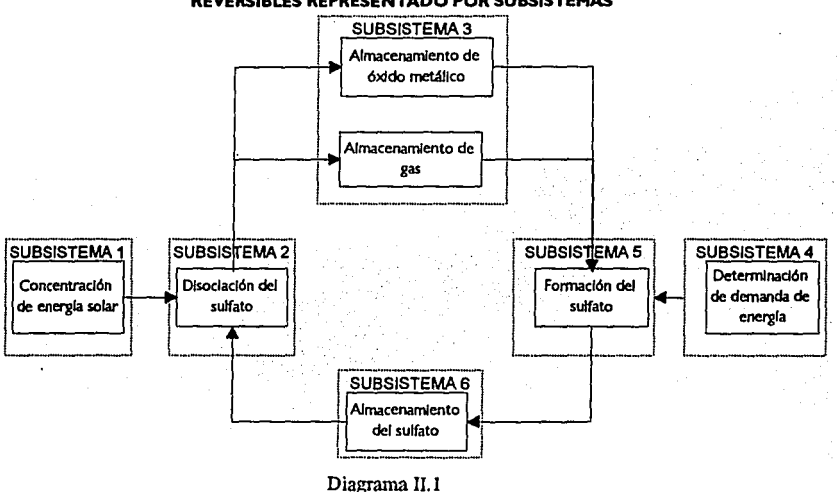

#### ALMACENAMIENTO DE LA ENERGIA SOLAR MEDIANTE REACCIONES REVERSIBLES REPRESENTADO POR SUBSISTEMAS

#### Concentración de energía solar.

En éste subsistema se determina la intensidad de radiación solar a lo largo del año en el lugar específico donde se desee concentrar la energía. Se define igualmente la cantidad de energía disponible por unidad de superficie cuando ésta ha sido concentrada.

#### Disociación del sulfato.

Este subsistema consiste en la separación del sulfato en sus productos, en función del modelo cinético de la reacción.

#### Almacenamiento de productos.

Los productos o reactantes obtenidos de la reacción de disociación son almacenados en silos separados. La dimensión de la masa almacenada es función del equilibrio del sistema entre la oferta y la demanda de energía.

#### Determinación de demanda de energía.

Se establece el tipo y comportamiento de energía demandada para la cual va ha aplicarse el sistema de almacenamiento.

4

#### Formación del sulfato.

En éste subsistema se encuentra un reactor donde se efectúa la reacción inversa de fonnación del sulfato original, al efectuarse la reacción inversa se produce calor que posterionnente es transfonnado en el tipo de energía demandada. La cantidad de reactivos a manejar es función de la cantidad y tipo de demanda, asl como del tiempo en que se requiera.

#### Almacenamiento del sulfato.

En éste subsistema se almacena el sulfato reformado con el fin de ser reciclado. Es importante señalar que éste almacenanúento tiene que estar en equilibrio con la cantidad de energía que existe en la oferta y en la demanda de energía, para que de ésta forma el tamaño del almacén sea el óptimo.

#### n B INTERRELACIONES Y DELIMITACION DE LOS SUBSISTEMAS.

Para describir la relación y cronología de los subsistemas principales, se realizó el diagrama 11.2 mostrando los procesos más importantes de cada subsistema y su interrelación.

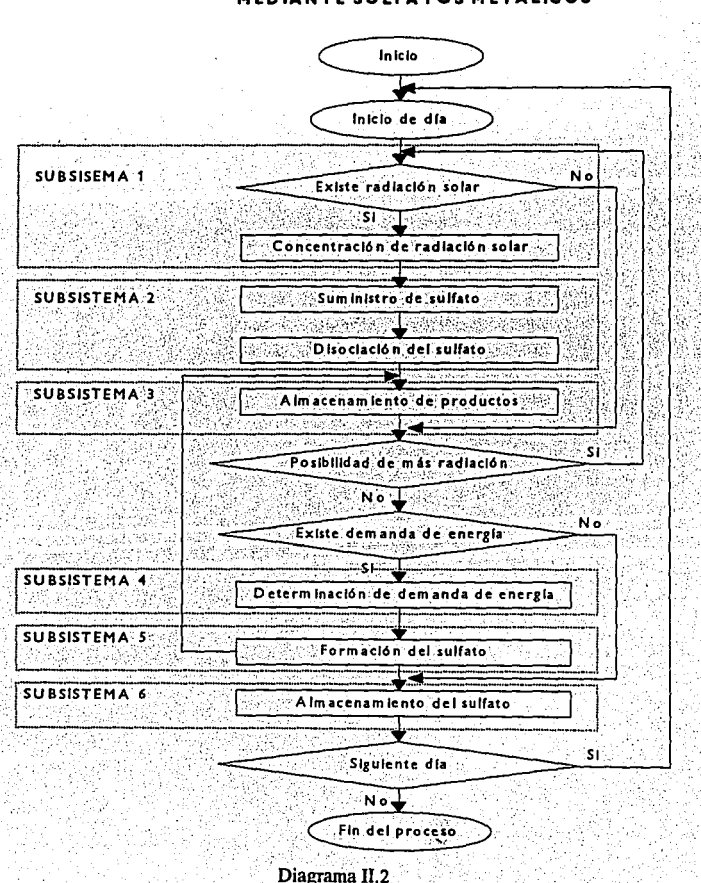

*s* 

#### FLUIO DE PROCESOS DE ALMACENAMIENTO MEDIANTE SULFATOS METALICOS

Tomando en cuenta que el sistema es complejo y que tiene un comportamienlo muy especifico, se dedujo que la técnica más adecuada para fonnular un modelo lo más apegado a la realidad, es la simulación. Con ella se logra:

- 1. Estudiar las complejas interrelaciones entre subsistemas.<br>2. Realizar un análisis de sensibilidad al hacer alteraciones
- 2. Realizar un análisis de sensibilidad al hacer alteraciones del modelo y observar su efecto.<br>3. Observar detalladamente el sistema. A su vez proporciona opciones para meiorarlo.
- 3. Observar detalladamente el sistema. A su vez proporciona opciones para mejorarlo.
- 4. Efectuar análisis teórico, estadístico y conocer la interfuncionalidad de subsistemas y variables.<br>5. Definir cuales son las variables más importantes del sistema.
- *S.* Definir cuales son las variables más importantes del sistema.
- 6. Experimentar a menor costo en comparación con alguna instalación prototipo.

Para que un modelo de simulación sea exitoso, es indispensable la buena definición del problema y de los objetivos especificas. A continuación se presenta un proceso sugerido para realizar experimentos de simulación.

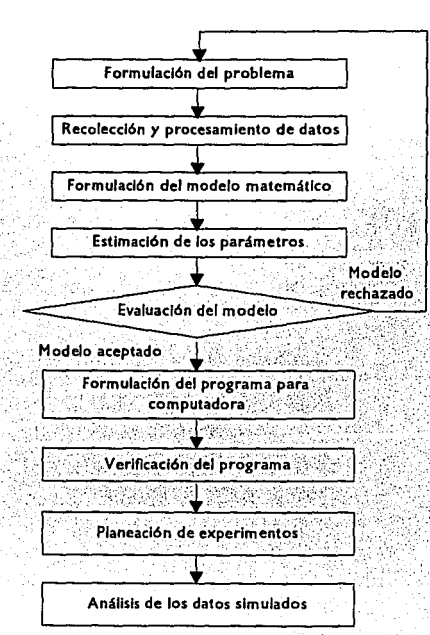

#### **DIAGRAMA DE FLUJO PARA PLANEAR EXPERIMENTOS DE SIMULACION**

Para mayor información sobre simulación consultar anexo I.

Después de analizar grosso modo los susbsistemas, se resalta el subsislema "Disociación del sulfato" donde debe encontrarse una fonna de relacionar a las variables involucradas en la cinética de descomposición. Una técnica útil para esté tipo de problemas es el análisis de regresión. La función de regresión es útil para estimar o predecir el valor promedio de "Y" ( variable respuesta) cuando las variables explicativas o controladas tienen valores establecidos.

Para establecer la relación funcional entre la variable respuesta "Y" y las explicativas "X1, X2, ..., Xn", debe asumirse que un cierto tipo de función puede explicar ésta relación. Un modelo de regresión no propone obtener la mejor relación funcional, en cambio, obtiene los mejores estimadores para los parámetros, dado cierto tipo de relación. En caso de que exista alguna relación de tipo fisica primero deberá probarse con esa relación.

#### CAPITULO III

#### DESARROLLO DEL MODELO DE SIMULACION

l<br>List<br>List En éste capitulo se desarrolla la metodología para simular el sistema helioeléctrico, él cual, opera con un sistema de almacenamiento tennoqwmico de la energía. Se plantea desde la fonnulación del problema hasta la verificación del programa en computadora.

#### 111.A FORMULACION DEL PROBLEMA.

El objetivo general es crear un modelo que permita simular y optimizar la operación del sistema de almacenamiento de energía solar mediante reacciones reversibles, de acuerdo con la cantidad de energía solar que llegue a un lugar predeterminado y a la cantidad de energía requerida en forma de electricidad.

Los objetivos obligatorios son:

- l. Determinar el flujo de masa por hora en los diferentes procesos del sistema, adaptándose a cualquier comportamiento de la oferta de radiación solar y de la demanda de energía eléctrica.
- 2. Minimizar el tamaño de los equipos utilizados y satisfacer los requerimientos de la operación del sistema.<br>3. Seleccionar, el sulfato más adecuado para la operación óntima, tomando como base la capaci
- 3. Seleccionar el sulfato más adecuado para la operación óptima, tomando como base la capacidad de almacenamiento de energía por unidad de volumen, lo cual repercutirla en el costo. Además, debe tornarse en cuenta la cinética y el grado de reacción.

El objetivo deseable es tener un modelo que se acople a cualquier perfil de demanda de energía eléctrica sin importar el lugar geográfico.

El programa de simulación debe funcionar en una PC o compatible IBM por lo menos con 512 Kb de memoria RAM y un drive para disco flexible de 360 Kb. El tiempo de simulación del sistema no debe superar *5* minutos por año de simulación. Los resultados se presentan en fonna gráfica y tabular, tanto en pantalla como en reportes.

El diagrama III.1 muestra el modelo de almacenamiento por susbsistemas, identificando cuales son las principales variables del modelo.

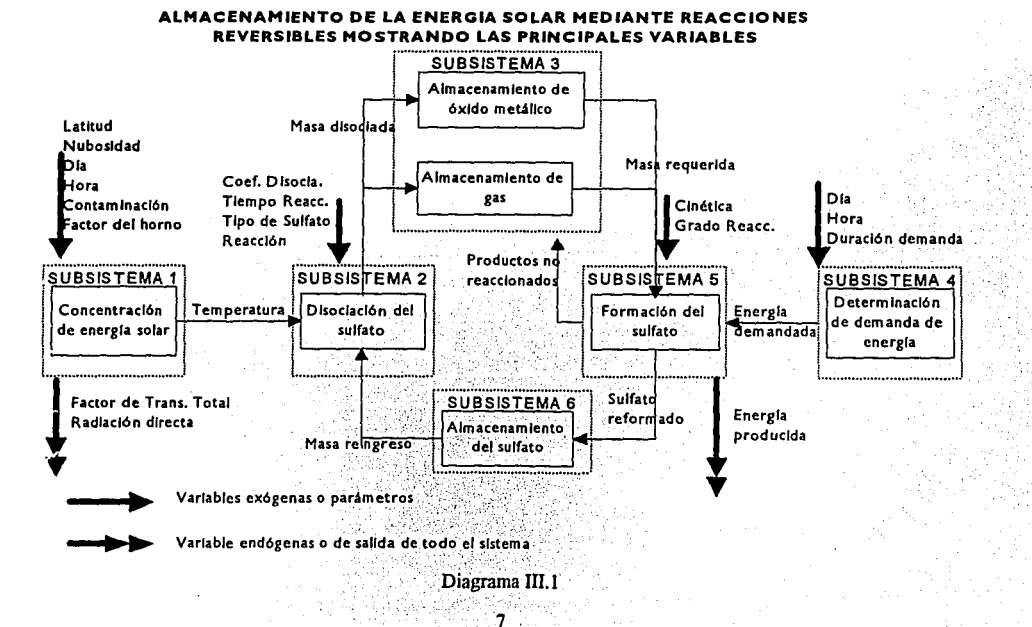

E: subsistema de concentración de energía solar tiene como variables de entrada a: la latilud del lugar, la nubosidad, el día del año, la hora del día, el nivel de contaminación y el tamaño del horno solar (Factor del horno). La variable de sa!ida'es la radiación directa por unidad de área y por unidad de tiempo.

En el segundo susbsistema, disociación del sulfato, las variables de entrada son: la temperatura, el coeficiente de disociación, el tiempo, la reacción cinética y el tipo de sulfato. La cantidad de masa por hora es la variable de salida.

En el almacenamiento de productos, la variable de entrada es la cantidad de masa proveniente del segundo susbsistema. La variable de salida es la cantidad de masa de productos requerida por el susbsistema de detenninación de cantidad de energía.

La determinación de la demanda de energía tiene como variables de entrada al día del año, la hora del día y la duración de la demanda. La variable de salida es la cantidad de energía demandada.

La formación del sulfato tiene como variables de entrada a: la cantidad de energía demandada, la cinética y el grado de reacción. Por otro lado, tiene como variables de salida a: la energía producida para satisfacer la demandada. La masa de sulfato generada y la masa de productos que no reaccionaron.

La 1nasa de sulfato formada es la variable de entrada al sexto susbsistema y la variable de salida es la masa requerida por el segundo susbsistema (disociación del sulfato). De esta forma se completa el ciclo.

#### IILB RECOLECCION Y PROCESAMIENTO DE DATOS.

En esta etapa tenemos que detenninar cuales son las variables exógenas y parámetros de todo el sistema, tomando en cuenta el diagrama ID.! y la delimitación de las variables de cada susbsistema. Las variables exógenas son aquellas que son de entrada, el sistema no tiene ninguna influencia sobre ellas y su valor puede variar a lo largo de la simulación. Los parámetros son valores fijos de entrada al sistema, pero, en cada experimento de simulación el manejador del simulador puede variar su valor. En el cuadro III. l se muestran los datos a recolectar para cada subsistema.

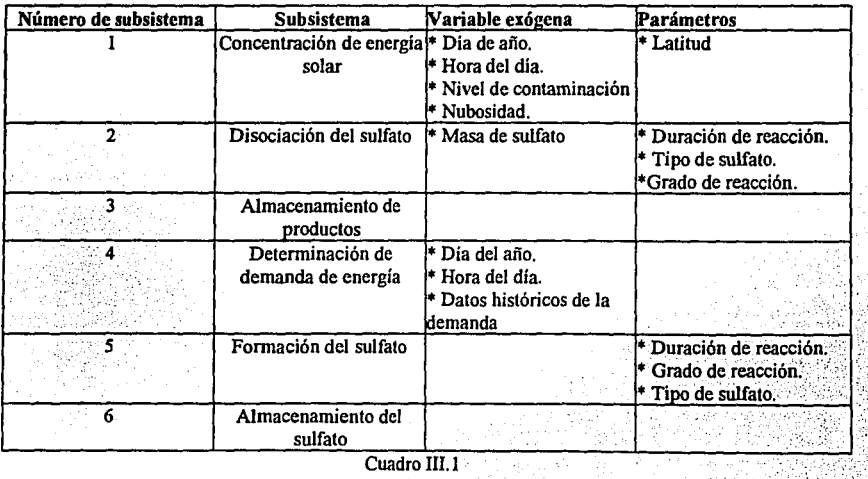

#### DATOS A RECOLECTAR POR SUBSISTEMA

Respecto a las variables exógenas, día del año y hora del día para los subsistemas  $1$  y 4 no fue necesario recolectarlos, pues estas variables las decide el interesado. ·

Dado que la contaminación reduce la intensidad de la radiación solar se considera como una variable importante. No obstante, la infonnación que se tiene a ese respecto es muy poca. Los dalos más confiables datan de apenas unos meses Y no se han obtenido sistemáticamente en todas las latitudes. Esta situación excluye al nivel de contaminación como una variable exógena confiablemente medible.

El Instituto de Geofisica de la Universidad Nacional Autónoma de México [Muhulia y Bravo 1987) proporcionó radiaciones directas durante 1987. Los dalos obtenidos tienen una periodicidad poco estable; por ejemplo, en el mes de abril de 1987 se realizaron solo dos mediciones puntuales en dos dlas distintos, en los meses de enero y febrero del mismo afio no se obtuvieron mediciones, en el mes de Junio se midieron solamente *S* dlas. Lo anterior provocó poca confianza para cualquier tipo de pronóstico, por lo cual se optó por investigar si existía algún modelo de determinación de radiación de energía solar previamente definido.

l

La obtención de la latitud no es un gran problema, pues existen muchos mapas de donde puede ser tomado el dato. Lo importante es determinar que tanto influye la precisión de la latitud sobre la simulación de la radiación solar. Esto se verá después, cuando se analice a fondo la simulación de energía solar.

Para delemúnar la cantidad de masa a suministrar en el segundo subsistema, es necesario tener un modelo que relacione la temperatura, el grado de reacción, el tiempo y el *tipo* de sulfato. El modelo se creó a partir de los datos de las tesis doctorales de (Romero 1981] y (Tmar 1981). En la gráfica IIl.l se presenta la forma de las gráficas de donde se obtuvieron los valores. Cabe mencionar que no fue posible obtener datos numéricos a partir de los experimentos de Tmar y Romero, dado que ellos no contaron con instrumentos que transformasen las señales analógicas de los experimentos a señales digitales.

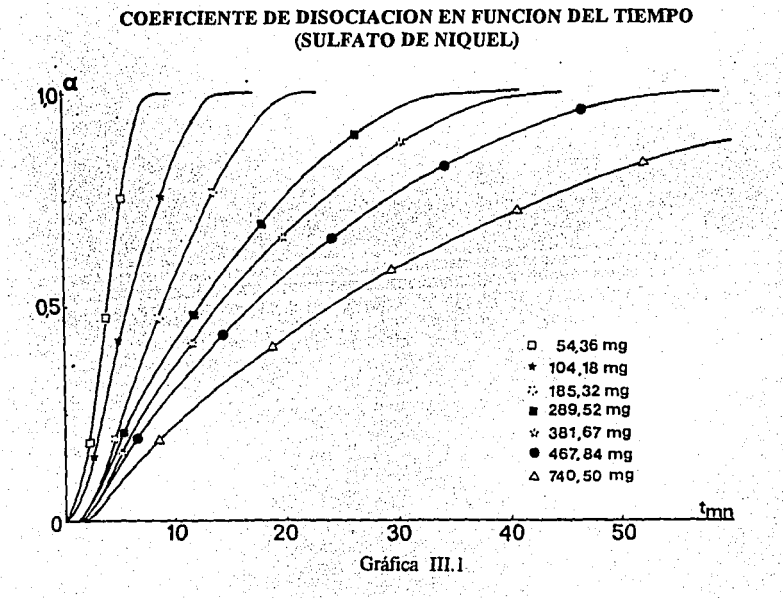

9

Se usó papel milimétrico para transformar las gráficas a números. El cuadro III.2 muestra el tipo de datos extraídos.

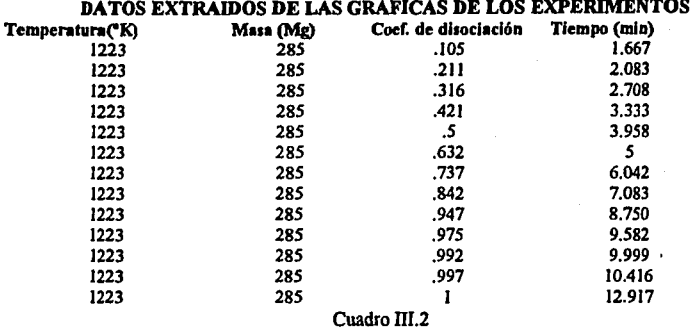

El tiempo de reacción del sulfato en el segundo subsistema, se seleccionó como el mismo que el de la wúdad mínima para simular todo el sistema; esto significa que, se hizo reaccionar al sulfato seleccionado durante una hora. En caso de que no existiera radiación solar en toda una hora completa, el sulfato solamente reaccionó por el tiempo que existió radiación solar. El coeficiente de reacción del sulfato en un horno debe ser del 100%, pues lo óptimo es ofrecer la cantidad que vaya ha descomponerse totalmente.

En el cuarto subsistema, los datos históricos de demanda de energía eléctrica se limitan a la República Mexicana, cuya<br>información histórica la posee la Comisión Federal de Electricidad. La zona centro de la República Mexi seleccionó como área de estudio. Esta zona comprende al Estado de México, al Distrito Federal, parte del Estado de Hidalgo y parte del Estado de Morelos. Los datos obtenidos son por hora para una semana típica de demanda de energla eléctrica (ver cuadro III.3). Además, se obtuvo la demanda mensual acumulada desde 1970 hasta 1987 (ver cuadro III.4) de Ja demanda mensual.

#### DEMANDA DIARIA DE ENERGIA ELECTRICA EN LA ZONA CENTRO.

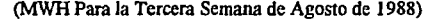

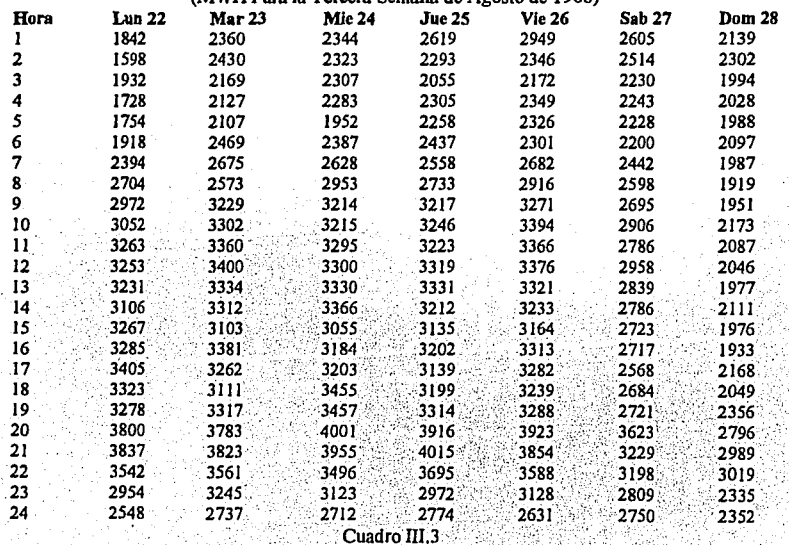

#### DEMANDA MENSUAL DE ENERGIA ELECTRICA

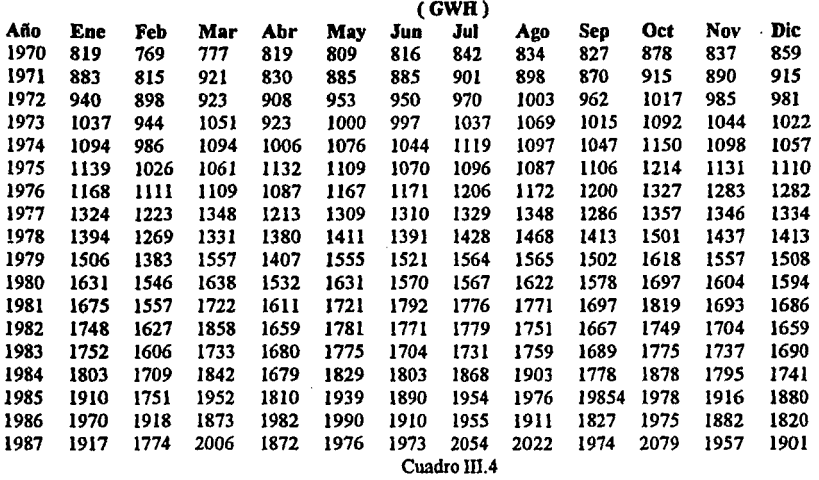

En este cuarto subsistema, se creó un modelo que mostró el comportamiento de la demanda de energía eléctrica. En el quinto subsistema no se tenlan datos experimentales para explicar la reformación del sulfato, pero, se conocla !eóricamente la cantidad de masa que reacciona en Ja reacción reversible.

#### IlLC FORMULACION DEL MODELO MATEMATICO.

"; od11 modelo matemático, puede dividirse en cuatro partes principales: subsistemas, variables, parámetros y relaciones funcionales que conectan a las tres anteriores. En los próximos párrafos se explicarán estas partes para cada subsistema

#### Primer subsistema: Concentración de Energia Solar.

En el primer subsistema llamado "Concentración de Energía Solar" se necesita crear un modelo estocástico o tomar alguno ya hecho que sea flexible, siendo capaz de pronosticar la radiación solar en cualquier momento y lugar geográfico.

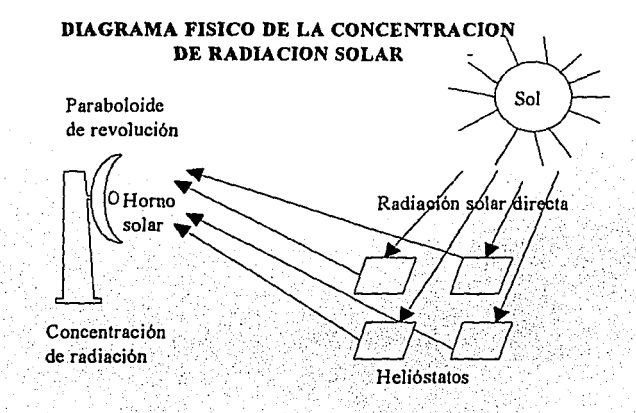

11

Basándose en el dibujo anterior es necesario subdividir el primer subsistema en tres componentes: estimación de radiación directa, concentración de radiación directa y transfonnación de radiación a temperatura.

#### DESGLOCE DEL PRIMER SUBSISTEMA

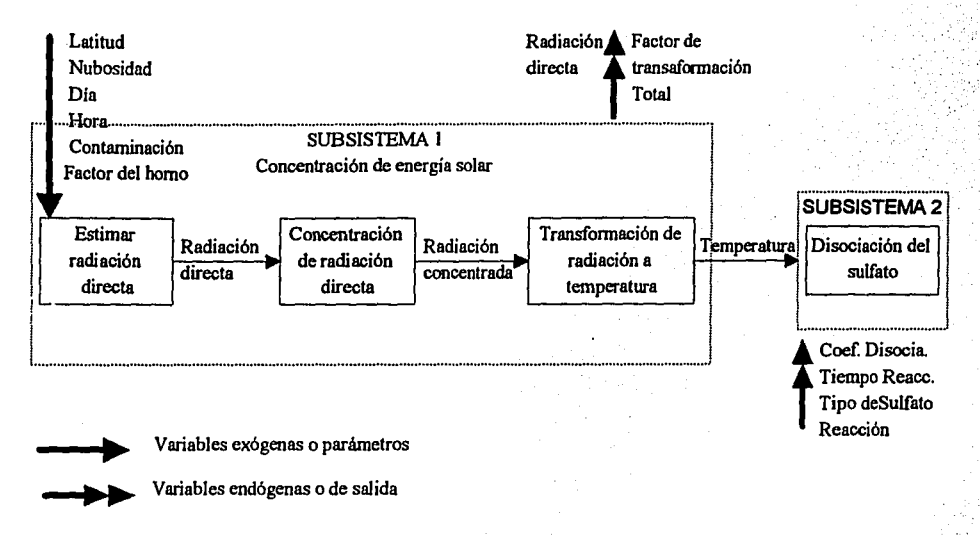

Para el primer subsistema, concentración de radiación directa, tenemos las siguientes partes:

#### Variables de salida o endógena del subsistema:

Watts por unidad de superficie.

#### Variables de estado:

La principal variable de estado en éste subsistema es la radiación solar. Ya que el objetivo de éste estudio es simular todo el sistema de almacenamiento, y no solamente la radiación solar, se ha limitado al tiempo de simulación a una hora, es decir que, la energía simulada cambiará cada hora y no como en la realidad. Se ha considerado que para cuestiones de simulación de varios aiios no es muy significativa la simulación con mayor exactitud en tiempo.

#### Variables exógenas controlables:

1 ... utud, dia del afio y hora del dJa. Estas son controlables, puesto que, el usuario del sistema tiene la obligación de indicar al sistema las fechas en que desea que se simule el proceso.

#### Variables exógenas incontrolables:

Las variables exógenas incontrolables son: la nubosidad y el nivel de contaminación. La escasez de datos para la nubosidad y el nivel de contaminación ocasionaron que estas variables no se tomaran en cuenta dentro del modelo de simulación. La carencia de estas variables resta realismo a todo el modelo.

#### Variables endógenas o de salida:

La radiación directa es la única variable de éste subsitema, dado que se calcula con base a la latitud y el tiempo.

Debido a la carencia de datos experimentales se analizaron varios modelos previamente realizados. Dentro de los modelos investigados se seleccionó el de [Estrada 1983], por tener capacidad de simulación en cualquier instante, flexibilidad para ser usado en cualquier latitud geográfica y ser un modelo de sencilla aplicación. El diagrama III.2 muestra el modelo de Estrada.

#### MODELO DE SJMULACION DE RADIACION DIRECTA JNSTANTANEA DE ESTRADA

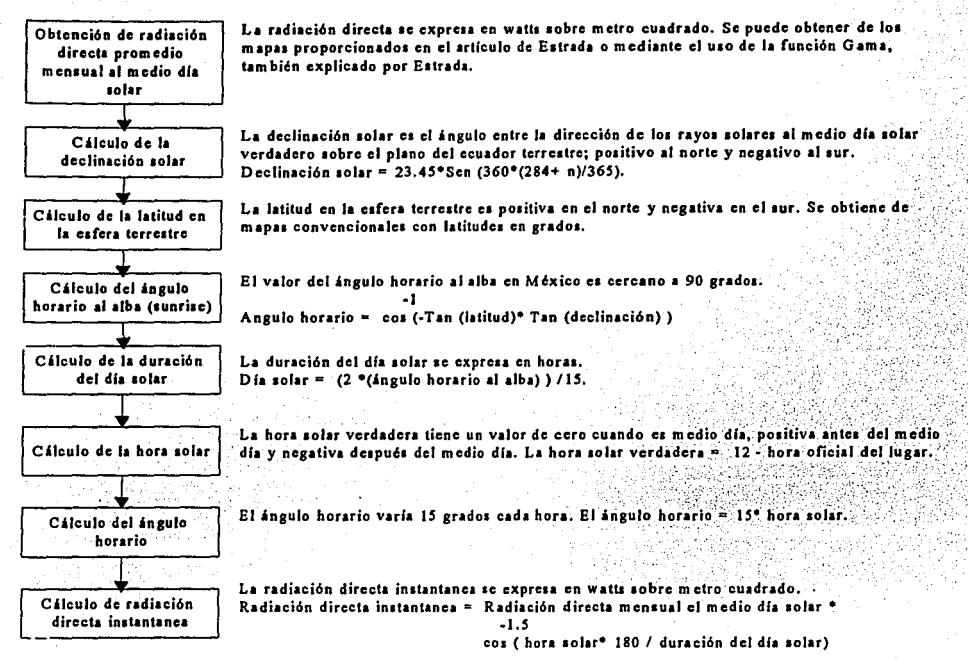

#### Diagrama III.2

El modelo proporciona radiación directa en cada instante. Se necesita tener wia radiación fija durante una hora ( tiempo previamente fijado en la definición de variables de estado ). Una forma para lograrlo, es tomando como radiación directa promedio por hora, a la radiación directa puntual presentada a la mitad de esa hora. Al principio y final del día solar, donde no necesariamente se tiene una hora ( 60 minutos ) de radiación, la radiación directa promedio por hora se tomó como la radiación puntual a la mitad del intervalo donde únicamente se presenta radiación solar. Para ilustrar lo anterior se presenta el diagrama III.3

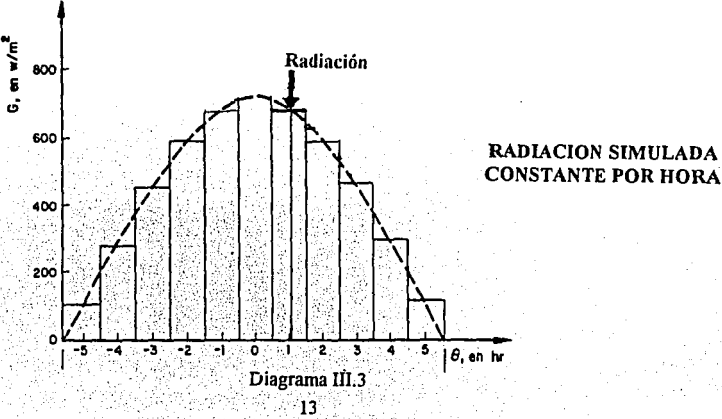

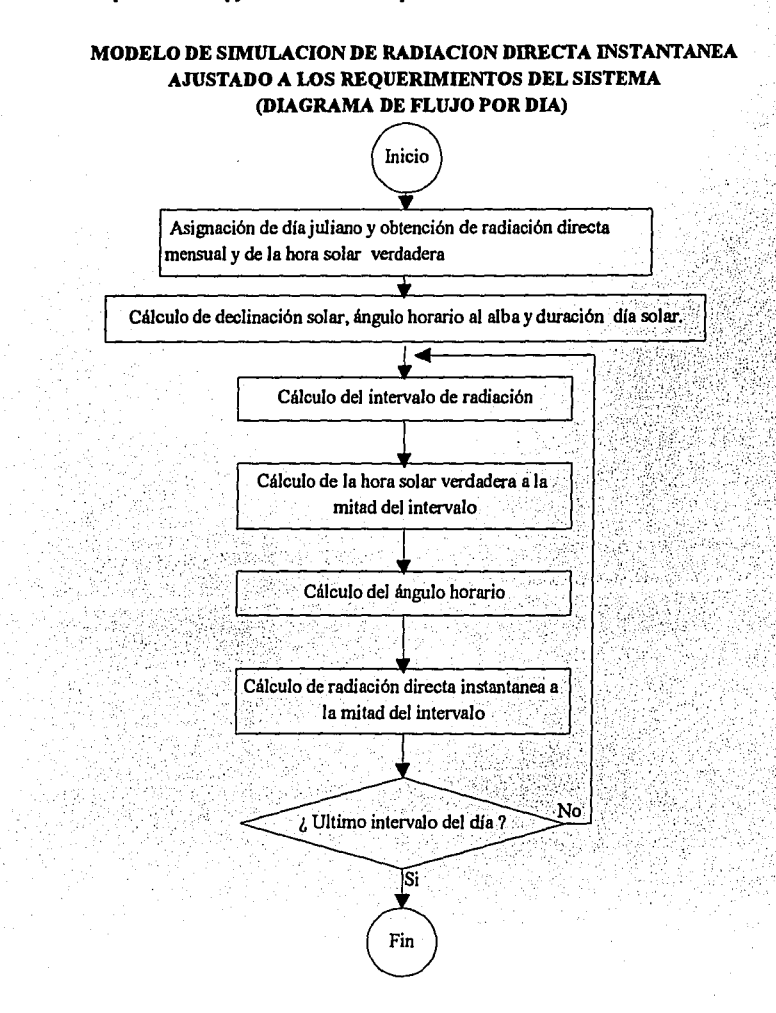

Para evaluar el modelo se revisó el comportamiento gráfico de simulación por hora. Teóricamente el comportamiento de la radiación solar debe ser Guassiano, sin tomar en cuenta a la nubosidad a lo largo de un día. Es importante recalcar que el modelo de Estrada [Estrada 1983) no toma en cuenta a la nubosidad lo cual elimina a ésta variable aleatoria.

La forma deseada para evaluar al modelo de radiación solar es tomando en cuenta a la nubosidad dentro de la simulación y verificar los datos generados contra los observados mediante alguna prueba estadística, como Ja de Kolmogorov. Debido a la escasez de datos referentes a la nubosidad , fue imposible realizar alguna prueba estadística.

Una parte de la validación del modelo fue gráfica. Se observó el comportamiento a lo largo de un día y a lo largo de un año para que simplemente con la vista y conocimiento de expertos se diese el visto bueno. Para comprobar esta característica se creo un programa, Grarad.pas, que generó las gráficas III.2 y III.3.

#### GRADOS KELVIN PROMEDIO HORARIOS :<DIA/MES> 20/5

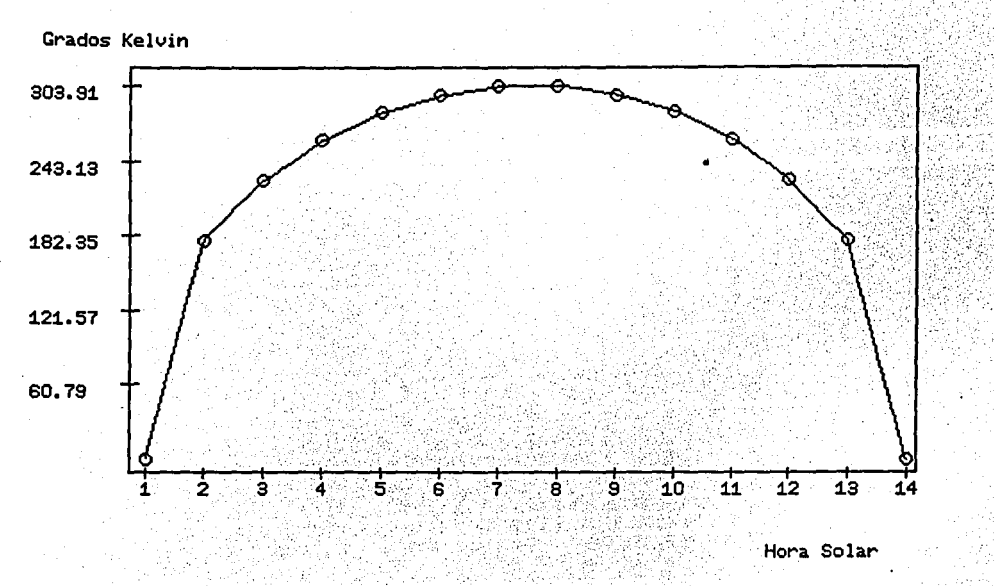

Gráfica III.2 ,

GRADOS KELVIN PROMEDIO DIARIO: (DIA/MES) DEL 1/1 AL:30/12

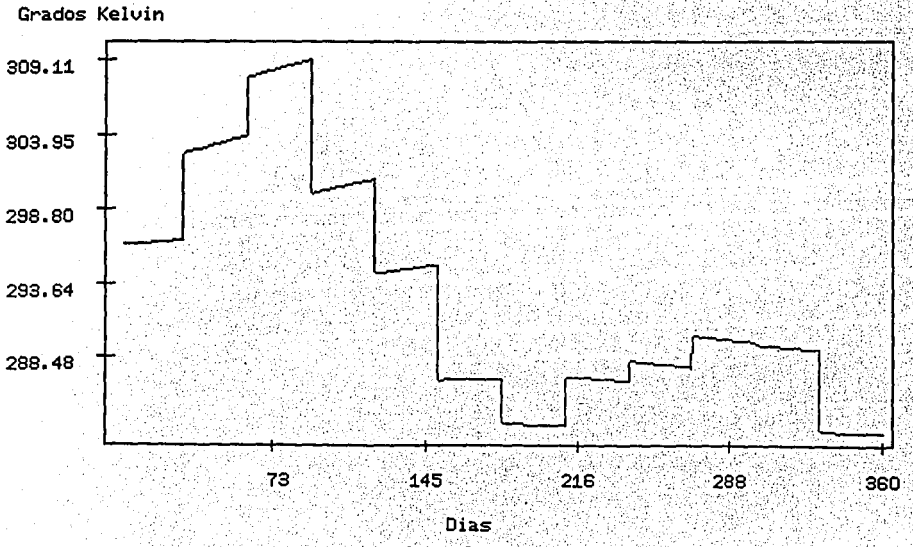

Gráfica III.3

Por otra parte, el programa Grarnd.pas produjo datos de la simulación de radiación solar directa y se evaluaron teóricamente sin tomar en cuenta a la nubosidad. Con la participación de H.Romero se concluyó que los dalos son realistas. Los valores de temperatura inferiores a *293* ° nonnalmente nonnalmente implican una radiación solar muy pobre o nula. Hay que recordar que la temperatura calculada es la aportada por la radiación solar instantanea sin considerar la acumulada.A continuación se presenta el cuadro *m.s* con los valores generados.

#### GRADOS KELVIN PROMEDIOS HORARIOS

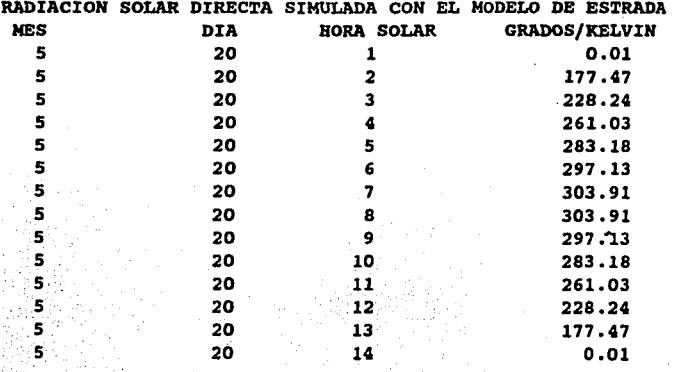

Cuadro III.5

#### GRADOS KELVIN PROMEDIO DIARIO

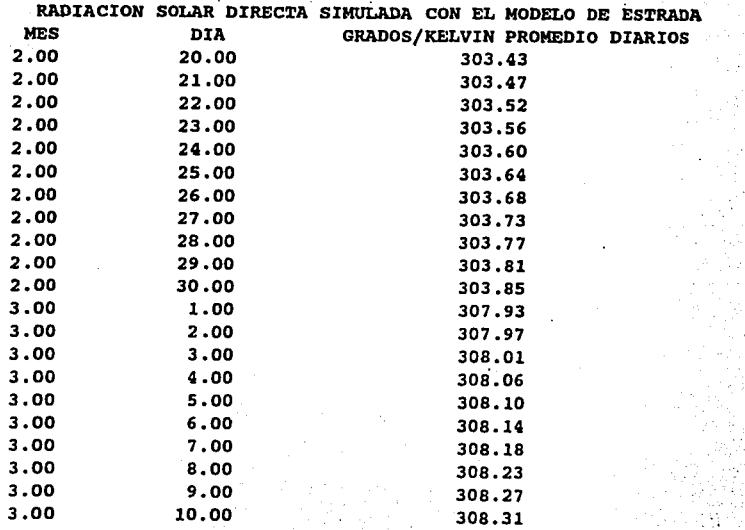

Eó. esta parte existe una gran oportunidad para aquellos que deseen continuar investigando sobre el comportamiento y r.:-ca6stico de la radiación solar directa, difusa y global. En éste momento es necesario recordar la figura del subsistema de concentración de energía solar seleccionado.

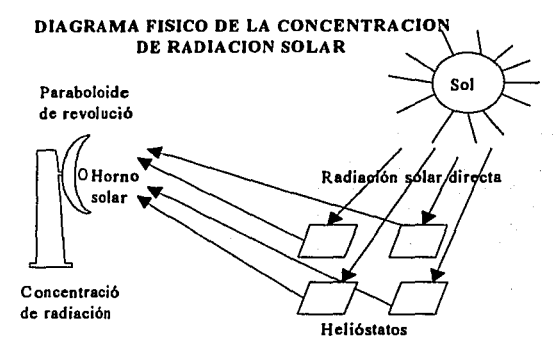

Co:ao resultado de la aplicación del modelo de Estrada se obtiene el valor de radiación directa hasta el momento en que los *iavos* solares hacen contacto con los helióstatos. Una vez simulada la radiación directa, es necesario concentrar la radiación a traves de los helióstatos., para hacer funcionar el horno solar.

Los parámetros para éste componente son:<br>1. Porcentaie de reflexión de los helióst

- l. Porcentaje de reflexión de los helióstatos hacia el paraboloide de revolución.<br>Porcentaje de relexión del paraboloide hacia el horno solar.
- J Porcentaje de relexión del paraboloide hacia el horno solar.
- 3. Factor de concentración de la energía solar. Este factor se determina como la superficie del ofertante (paraboloide) entre la superficie receptora (Horno solar).
- 4. Factor de absorción del horno

Una vez aplicados los anteriores parámetros se tiene la energía en el 'horno expresada en W/m2. Pero en el siguiente subsistema, separación del sulfato, es necesario conocer la temperatura que proporciona la energía concentrada, por lo que se usara la ecuación de Stefan-Bolztmann. Esta ecuación relaciona a la energía con la temperatura para un cuerpo negro. Un cuerpo negro es aquel que absoibe todo el espectro electromagnético. Se puede suponer que el horno solar es w1 cuerpo negro, pues se ha tomado en cuenta por separado al factor de absorción del horno.

Dado el enfoque de éste trabajo, se juntaron a los cuatro parámetros en uno solo, pues para determinar cada factor es necesario conocer: los instrumentos y aparatos involucrados, los materiales de los que están hechos y sus dimensiones. fü(e 'luevo parámetro se denomina como factor de transformación total. En la diagrama 111.4 se presenta el diagrama de flujo y las ecuaciones del segundo componente.

#### MODELO DE CONCENTRACION DE RADIACION DIRECTA Y SU TRANSFORMACION A TEMPERATURA

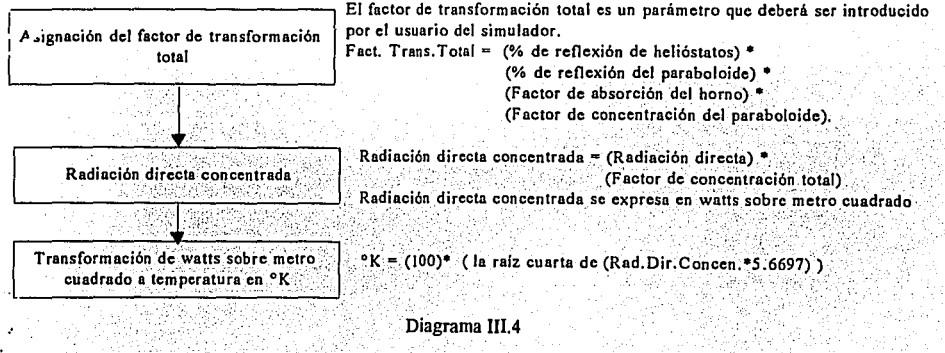

17

#### · Segundo subsistema: Disociación del sulfato.

Flsicamente el segundo subsistema se refiere al proceso que se lleva a cabo dentro del horno solar. El horno solar es de un tipo rotatorio con un cieno nivel de inclinación, esto garantiza que la capa de sulfato se extienda uniformemente en toda la superficie del horno. En éste horno se lleva a cabo la reacción de disociación del sulfato melálico en gas y óxido melálico.

Lógicamente el segundo subsistema se puede presentar como sigue:

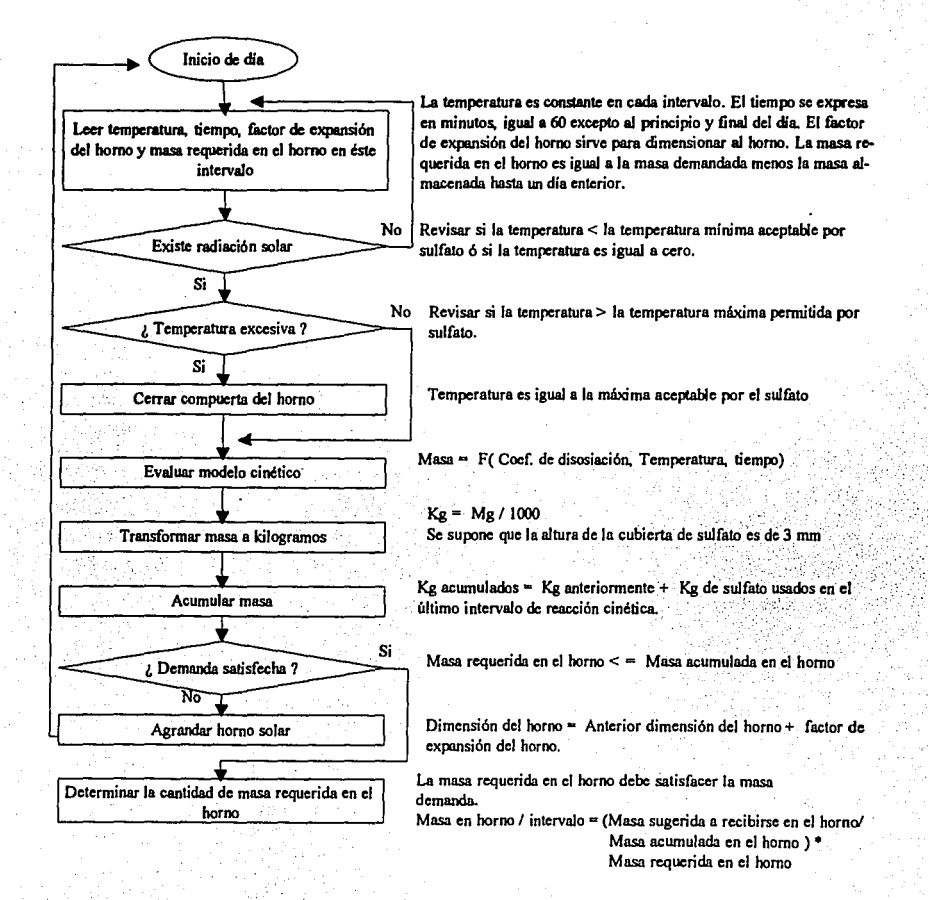

La variable tiempo debe ser igual a una hora, pues es el tiempo que se tomó como unidad mínima en todo el sistema. La temperatura es el valor promedio en una hora, ésta se obtiene en el primer subsistema. La masa de sulfato debe ser ' determinada mediante un modelo de la siguiente forma:

Masa del sulfato=Función(tiempo, temperatura, coeficiente de disociación)

Los datos obtenidos de los trabajos de [Romero 1983] y (Tmar 1983) proporcionan las siguientes variables: masa, temperatura, tiempo y coeficiente de disociación. Los valores de las variables dependen de la presentación gráfica de los experimentos. Como se presentó en las gráficas III.1, los valores de las variables se manejaron de la siguiente manera:

- l} Variando tiempo y temperatura manteniendo constante la masa. 2) Variando tiempo y masa manteniendo constante la temperatura.
- 

En ambos tipos de experimentos la variable respuesta es el coeficiente de disociación.

Se seleccionó a la regresión múltiple como técnica de elaboración del modelo, ya que es una forma sencilla de relacionar varias variables teniendo a una sola como variable respuesta. Dado que, en todos los casos, los datos experimentales toman como variable resultado al coeficiente de disociación, se decide realizar una regresión inversa, donde la variable resultado es la masa, teniendo como variables explicativas a la temperatura, tiempo y coeficiente de disociación.

Debido a que el desarrollo de los modelos de regresión requieren un análisis minucioso, se dedica todo el cuarto capitulo a ello. Las estadísticas de modelos se presentan en capitulo IV. Los modelos encontrados para el sulfato de níquel y zinc son:

 $T$ : Temperatura expresada en $^{\circ}$ C para el zinc y  $^{\circ}$ K para el niquel

*t*: Tiempo expresdo en minutos

*Mg:* Masa de sulfato expresada en núligramos

ZINC:

 $M\varrho = e^{((-1.6815832 + 0.2084829 \ln t - 0.002238432t + 0.002216589 T) / 1.1818251)}$ 

NIQUEL:

 $M_{\text{C}} = e^{\left[(-1+0.352446 \ln t - 0.5361815 \ln T - 0.002930464 t + 0.004427638 T\right)/0.2378636\right]}$ 

Se estima que la magnitud de la masa, en horno solar, son del orden de toneladas, pues el sistema simulará demanda de electricidad en las horas pico en la zona centro del país. Los resultados de los modelos expresan a la masa en mg (mili!r.amos). Para lograr que los modelos sean aplicables para las dimensiones de masa, se deben interpretar a los realigramos como kilogramos, para ello debe restringuirse el espesor de la capa de sulfato en el horno, a la de los experimentos. Esto asegura que se cumplan las mismas condiciones de la cinética de reacción.

Los experimentos de donde se obtuvieron los datos para la creación de los modelos de regresión, manejan un volumen muy pequeño. Romero (1983) y Tmar [1983) experimentaron con pastillas (pequeños cilindros) de 3 mm de altura y 9 mm de diámetro. Para que los modelos sean aplicables a los requerimientos del sistema es necesario tener, en el horno solar, una capa de espesor de 3 mm para que la reacción simulada se comporte semejante a la de los experimentos.

Para obtener una masa cuya altura sea de 3 mm se ha seleccionado un horno cilíndrico rotatorio, el cual genera una capa uniforme a lo largo de sus paredes. Los 3 mm de altura dependen de la rapidez con que se alimente y se consuma masa en el horno. Debido al objetivo de éste trabajo, se supone que existirán dispositivos que controlen la rapidez de entrada y salida de masa dentro del horno.

Para dimensionar adecuadamente al homo solar se requiere conocer la máxima masa y volumen que pasarán por él. Una vez conocidos estos valores, se obtendrá la superfície requerida para llevar a cabo la reacción, tomando como restricción que la altura de la capa de sulfato debe ser de 3 mm.

Otra característica simplificada es la uniformidad de la temperatura dentro del horno solar. Para determinar el grado de dispersión de la temperatura se necesitaria un análisis de los materiales y tamaño del horno, pero, debido al objetivo de éste trabajo se supuso que la temperatura dentro del horno es uniforme.

Adicionalmente a la uniformidad de la temperatura se debe tener un control sobre ésta, pues cuando exista más de la requerida por el sulfato para reaccionar, se tendrá que limitar evitando así posibles reacciones secundarias. Para ello se tendrá físicamente una compuerta. Cuando la temperatura exceda a la máxima temperatura, para el sulfato que se esté simulando, la compuerta se cerrará hasta dejar entrar solo la radiación solar requerida para alcanzar la temperatura limite.

A continuación se presenta el cuadro III.7 con las temperaturas límites de reacción:

#### TEMPERATURAS LIMITES DE REACCION

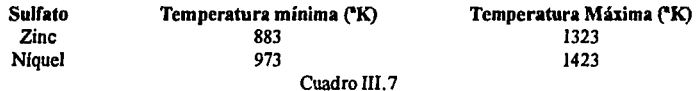

El modelo de regresión está restringido a los anteriores rangos de temperatura, es por eso que deben tenerse límites. inferiores y superiores, de la reacción de disociación. Por debajo de la temperatura mínima no hay reacción y por arriba de la temperatura máxima se desarrolla en forma inestable e incontrolable.

El diagrama III.6 presenta al modelo detallado del segundo subsistema, junto con sus relaciones funcionales con los demás subsistemas.

#### SEGUNDO SUBSISTEMA Y SU RELACION CON EL PRIMERO Y TERCERO SUBSISTEMAS

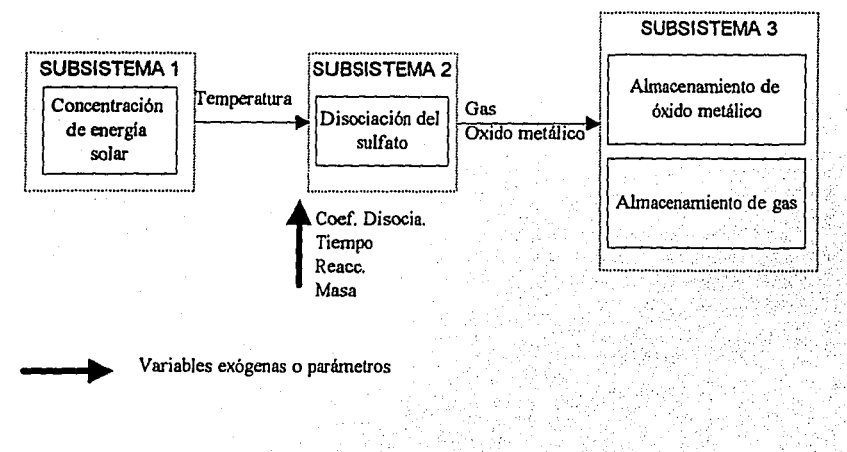

Diagrama III.6

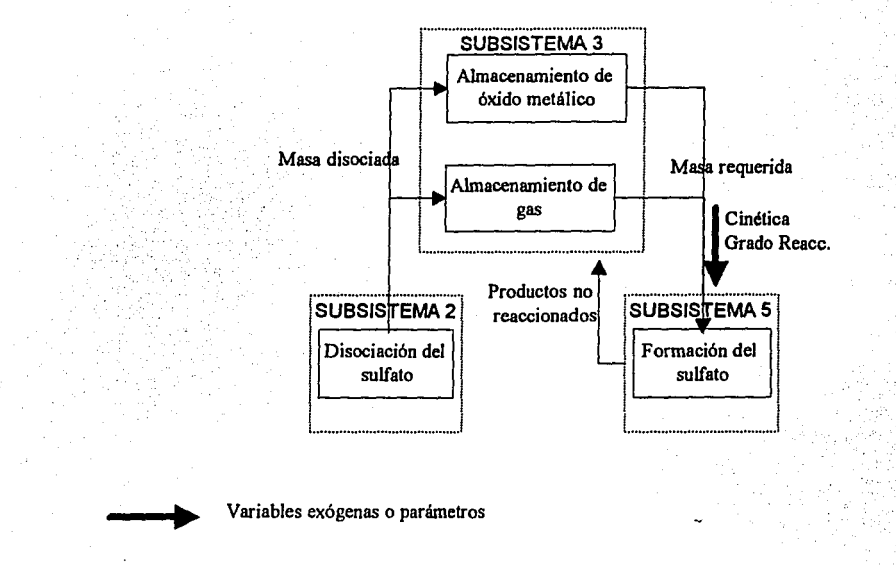

#### TERCER SUBSISTEMA Y SU RELACION CON EL SEGUNDO Y **OUINTO SUBSISTEMAS**

El tercer subsistema almacena los productos de la reacción endotérmica que se lleva a cabo en el segundo subsistema. Se almacena, por un lado, óxido metálico y por otro gas. Los productos salen de éste almacén cuando el subsistema 5 requiere de energía debido a la reacción inversa exotérmica.

Cuarto subsistema: Determinación de demanda de energía.

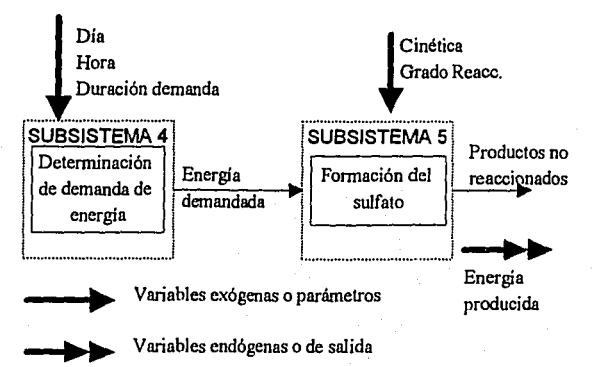

#### CUARTO SUBSISTEMA Y SU RELACION CON EL QUINTO

Como se menciono anlerionnenle, el tipo de energia a satisfacer es Ja energía eléctrica. Con base en los datos de los cuadro III.3 y III.4 de las demandas mensuales y semanales de energía eléctrica de la zona centro del país, debe desarrollarse un modelo que pueda simular el comportamien10 de la demanda de energía a lo largo de todo un afio durante las horas pico.

Una serie de tiempo puede ser usada; pero, debido al objetivo de éste estudio solamenle se tendrá una opción para capturar los dalos de las demandas mensuales. Esto dará flexibilidad al simulador para manejar cualquier cantidad de demanda. Además se propone un modelo por bloques que no descarta la creación de una serie de tiempo si el objetivo del trabajo lo hubiese permitido.

Tomando en cuenta que los valores del cuadro III.3 representan al comportamiento de una semana tipo en la zona centro del pals y que son los únicos datos con que se contó, se desarrolló un modelo para la semana tipo. Para ello se romaron los Watts demandados durante las horas pico, entre las 20 y 22 horas. La energía considerada durante éste tiempo es aquella que sobrepasa la capacidad de respuesta de las tennoeléctricas y el momenlo en que entran a operar las plantas turbo jet. Esto equivale al 0.6% de la energía total generada en un mes. Para lograr lo anterior se requiere que la demanda capturada sea el 0.6% de la demanda total mensual.

A continuación se muestra la gráfica III.4 con los Watts totales demandados en las horas pico durante una semana tipo. La gráfica III.5 muestra el comportamiento de la demanda durante el día de mayor demanda (jueves).

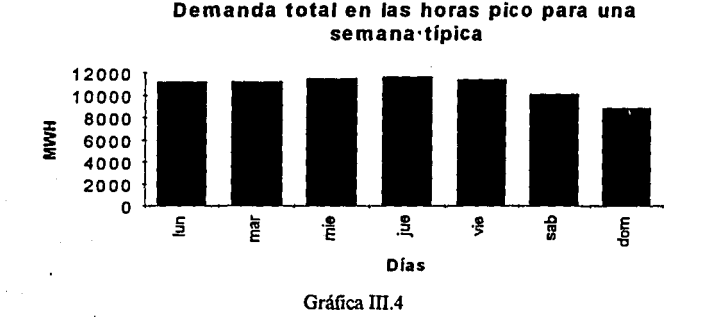

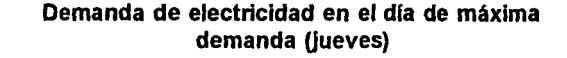

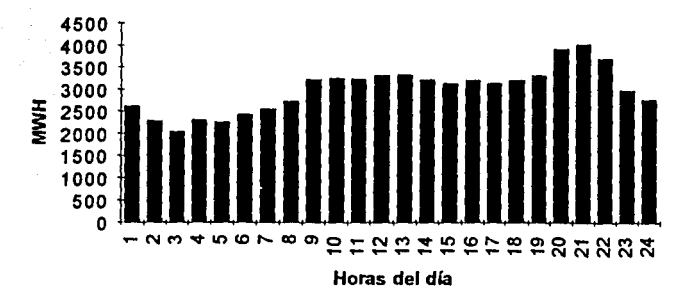

Gráfica *Ill.5* 

Una vez registrados los Watts acumulados durante esas horas se creará una semana típica expresada en porcentajes diarios de demanda. Se ha decidido tener a la demanda eléctrica diaria, no por horas, pues no tenemos datos experimentales de la cinética de la reacción inversa de los sulfatos.

Al momento en que se alimenta la demanda mensual se divide entre 4 semanas unifonnes y cada total semanal se distribuye diariamente en base a la semana típica expresada en porcentajes. Esta gran simplificación del comportamiento de la demanda no ésta alejada de la realidad, pues, expertos de la Cía. de Luz y Fuerza del Centro, aseguran que solo en las 2 últimas semanas de diciembre, semana santa y dias festivos el comportamiento de la demanda es diferente.

Es importante mencionar que para crear un modelo más eficiente debe conocerse la demanda diaria de más semanas, con lo que se podría crear una serie de tiempo para la demanda diaria.

La Cia. de Luz y Fuerza del Centro ha pronosticado las energías mensuales demandadas hasta el afio de 1996. Estos valores pueden ser usados para futuras simulaciones. En el cuadro III.7 se presentan los GWH (Giga Watts Hora) pronosticados.

#### GWH PRONOSTICADOS POR LA COMPAÑIA DE LUZ

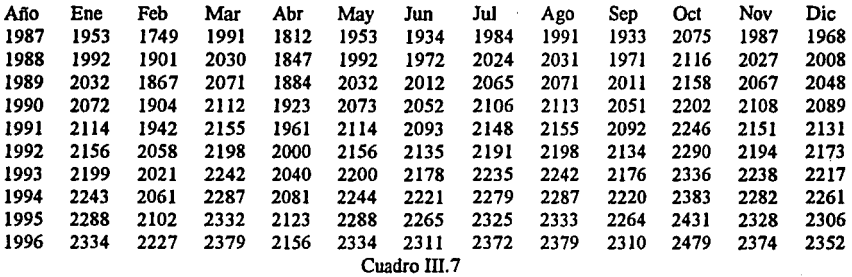

El modelo lógico del cuarto subsistema se muestra a continuación.

#### MODELO DEL CUARTO SUBSISfEMA

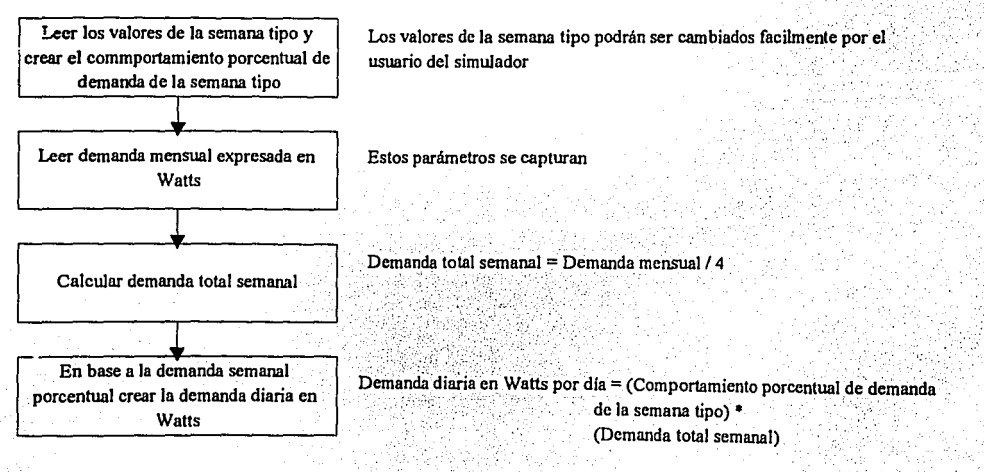

Dado el modelo anterior se supondrá que todos los meses tienen 4 semanas y que el primer día de cada mes es un lunes.

#### Quinto subsistema: Formación del sulfato.

El objetivo de éste subsistema, es encontrar la cantidad de masa necesaria para satisfacer la demanda de energía eléctrica. Esta demanda se genera en el subsistema cuatro, de ahí se leen los MWH y en el quinto subsistema deben ser transformados a Kg.

El diagrama III.7 muestra el modelo del quinto subsistema con sus relaciones funcionales con los demás componentes.

**OUINTO SUBSISTEMA Y SU RELACION CON LOS OTROS** 

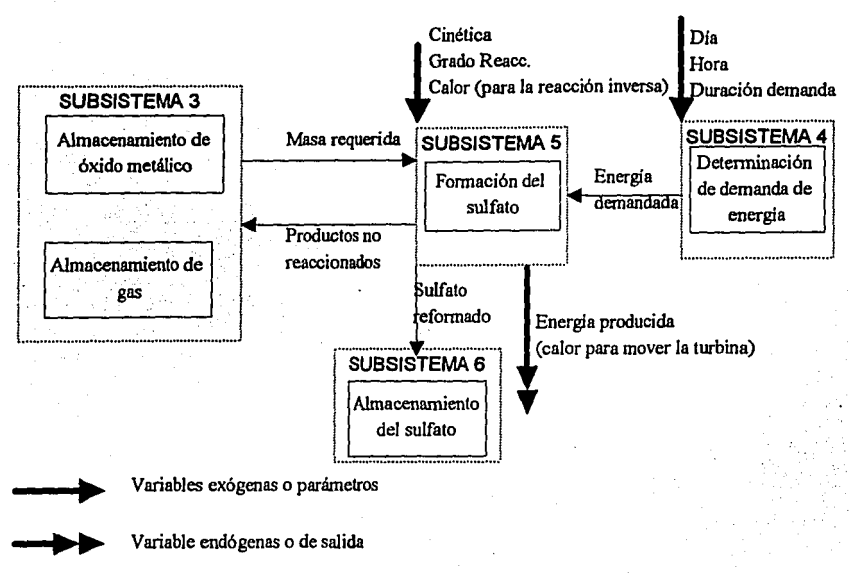

#### Diagrama III.7

Se seleccionó al almacenamiento másico para relacionar a la masa con los MWH demandados. La capacidad de almacenamiento másico es la cantidad de energía que puede producir una substancia por unidad de masa. Sus unidades se expresan en KJ/Kg (KiloJoules/Kilogramo).

Hasta el momento no se tiene ningún modelo o resultados experimentales de la cinética de la reacción inversa, por lo que la recombinación de los reactantes para formar el sulfato se simulará sin tomar en cuenta al tiempo, temperatura y coeficiente de asociación. Se simplificará la reacción inversa de tal modo que solo se obtendrá la masa necesaria para satisfacer los MWH demandados acumulados durante las dos horas pico de demanda.

Para llevarse a cabo la reacción inversa exotérmica debe hacerse con una aplicación de calor, éste calor provendrá de una fuente común, como es una caldera alimentada con carbón. Esta cantidad de calor, necesaria para la reacción inversa, no se tomará en cuenta dentro del modelo de simulación, pues está afuera de los objetivos de éste trabajo.

Un dato que si se conoce experimentalmente es que no toda la masa de reactantes puede recombinarse y formar sulfato. Parte de ésta masa se transforma en sulfato y otra permanece como gas y óxido metálico. El porcentaje de transformación de masa de reactantes a masa de sulfato varia entre el 60 y 70% dependiendo del sulfato. En el cuadro III.8 se muestran los porcentajes de formación para cada sulfato.

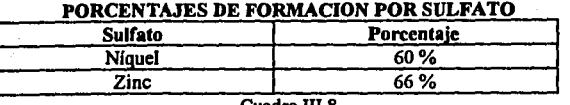

Cuadro 111.8

una vez conocida la masa requerida en el reactor exoténnico debe tenerse un dispositivo que transfonne ésta masa a electricidad. Una turbina común se propone como medio de transfonnación. Pasa agua por el reactor y se evapora por el calor producido por la reacción exotérmica y al pasar por el turbo generador produce energía eléctrica.

. Además del porcentaje de fonnación debe afectarse a está recombinación por el porcentaje de eficiencia de generación de electricidad. Esta eficiencia varia entre el 20 y 40 % dependiendo de los procesos e instalaciones físicas. En el presente estudio se ha considerado una eficiencia del 35%.

Enseguida se muestra el modelo del subsistema cinco:

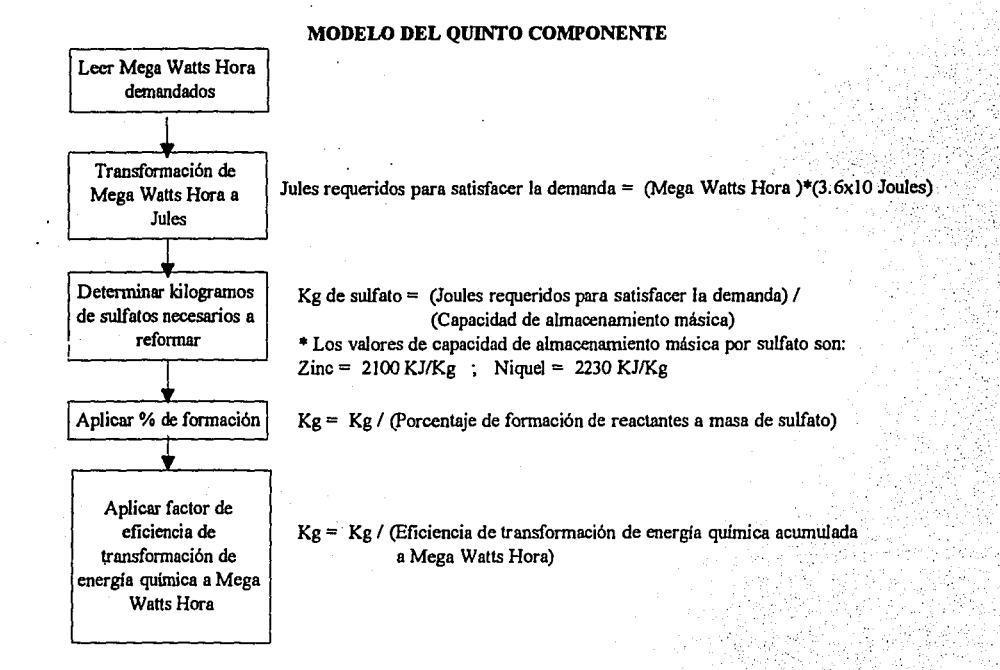

#### Sexte subsistema: Almacenamiento del sulfato resintetizado.

En el sexto subsistema se almacena el compuesto sintetizado a partir de los reactantes provenientes del quinto subsistema. La pane de los reactantes que se puede combinar para formar al sulfato se explica en la cuadro 111.8. La principal caracterlstica de éste subsistema es la de guardar al sulfato hasta que sea requerido por el segundo subsistema y así reciclar el sulfato.

Una vez vistos los seis subsistemas es necesario presentar la relación de masas a través de todo el ciclo. El diagrama Ill.8 muestra el flujo de las masas en todo el ciclo.

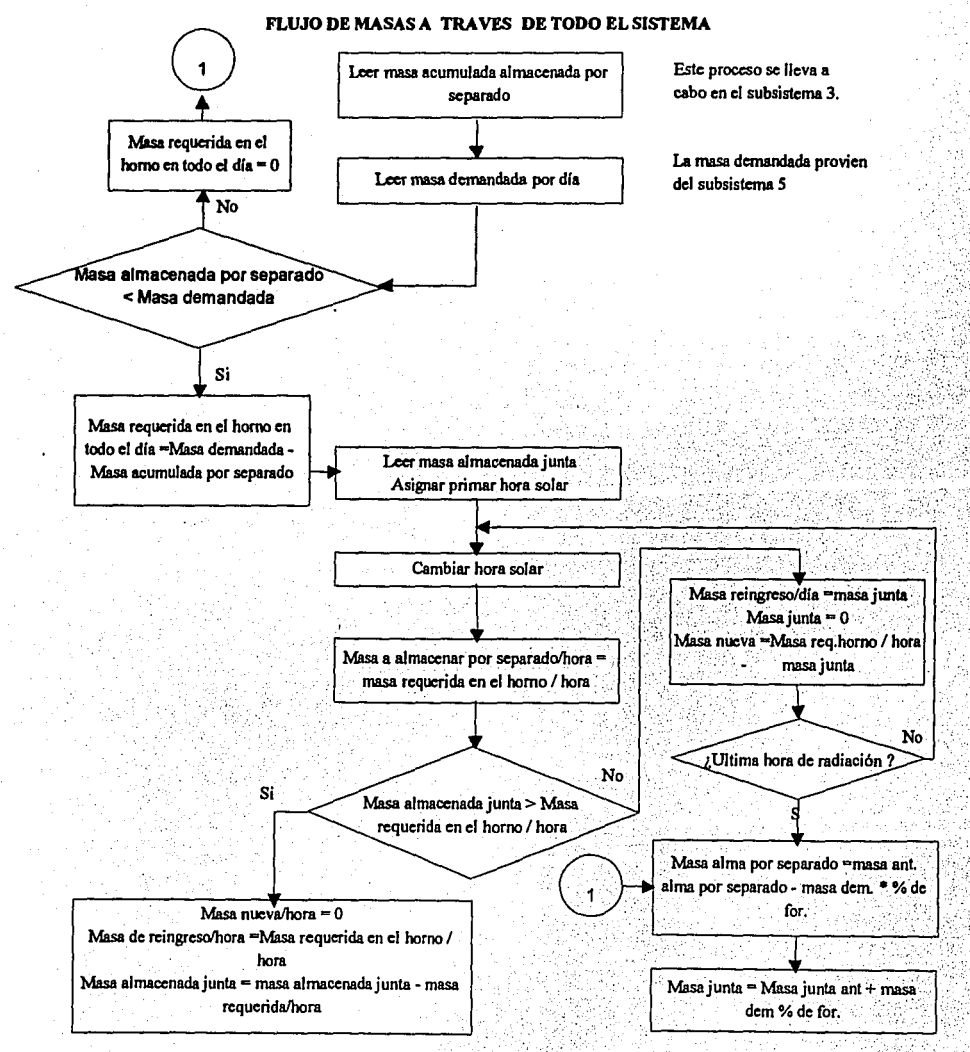

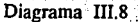

#### DESARROLLO DEL MODELO DE REGRESION

#### IV. A OBJETIVO, VARIABLES Y RECOLECCION DE DATOS

Basándose en los resultados experimentales sobre cinética de descomposición de los sulfatos de Níquel y Zinc, se desea obtener una ecuación que represente al comportamiento de la masa en función de las variables disponibles.

En éste capitulo se presenta el desarrollo del análisis de regresión para el sulfato de nlquel, asl como los resultados del análisis de regresión para el sulfato de zinc. Se escogió al sulfato de ruquel pues es el sulfato que teman más corridas experimentales.

Las variables que se tomaron en cuenta a partir de los resultados experimentales de Tmar [1981) y Romero [1981) son: la temperatura, el tiempo, la masa y el coeficiente de disociación. La temperatura se expresa en grados Kelvin ("K) ó en grados centlgrados ("C), dependiendo del sulfato. La masa se expresa en miligramos (mg) y el tiempo en minutos. El coeficiente de disociación es el porcentaje de descomposición del sulfato en productos y se expresa en números reales entre el cero y el uno.

Las mediciones de las variables no se tienen en forma numérica, pues al momento del experimento de cinética de descomposición, una balanza termodinámica mandaba señales analógicas a un graficador. A partir de las gráficas se transformó a números reales usando papel milimétrico.

Dado que se tiene más de una variable, el método de regresión que se usó es el lineal múltiple. El modelo de regresión lineal múltiple tiene la siguiente forma:

$$
y = \beta_0 + \beta_1 x_1 + \beta_2 x_2 + \cdots + \beta_k x_k + \varepsilon
$$

Se dice que el modelo es lineal pues es una función lineal de los parámetros desconocidos  $\beta_0$ ,  $\beta_1$ ,  $\beta_2$ , ...  $\beta_k$ . Estos parámetros se conocen como coeficientes de los regresores.

Los modelos de regresión lineal múltiple, por lo general, son usados como funciones de aproximación. Esto significa que la verdadera relación tal vez no se conozca, pero, para cienos rangos de los regresores ( *x1, x2,* ... , Xt) la relación lineal puede aproximarse a la relación verdadera.

El modelo de regresión no propone la mejor relación funcional, sino los mejores estimadores de los parámetros, dada cierta relación funcional.

La primera propuesta de todo modelo de regresión lineal múltiple, debe basarse en alguna relación fisica o teórica previa. Para estimar los valores de los parámetros se usa el método de mínimos cuadrados. Se calcula el valor estimado en base a una muestra. Supongamos que  $n > k$ ; donde  $n$  es el número de observaciones y  $k$  el número de parámetros. *yi* denota la i-ésima respuesta observada y  $\chi_{in}$  denota la i-ésima observación del regresor  $\chi_{n}$ .

Se asume que el error  $" \varepsilon"$  en el modelo tiene:

$$
E(\varepsilon) = 0,
$$
  

$$
V(\varepsilon) = \sigma^2,
$$

El modelo muestreado puede escribirse de la siguiente forma:

$$
y_i = \beta_0 + \beta_1 x_{i1} + \beta_2 x_{i2} + \dots + \beta_k x_{ik} + \varepsilon_i
$$
  
= 
$$
\beta_0 + \sum_{j=1}^k \beta_j x_{ij} + \varepsilon_i, \quad i = 1, 2, ..., n.
$$

27

Es más conveniente manejar estas ecuaciones en forma matricial, resultando la siguiente ecuación :

$$
Y = \mathbf{X}\mathbf{B} + \mathcal{E}, \text{ donde}
$$
\n
$$
\begin{bmatrix} y_1 \\ y_2 \\ \vdots \\ y_n \end{bmatrix}, \quad\n\begin{bmatrix}\n1 & x_{11} & x_{12} & \cdots & x_{1k} \\
1 & x_{21} & x_{22} & \cdots & x_{2k} \\
\vdots & \vdots & \ddots & \vdots & \vdots \\
\vdots & \vdots & \vdots & \ddots & \vdots \\
1 & x_{n1} & x_{n2} & \cdots & x_{nk}\n\end{bmatrix}, \quad\nB = \begin{bmatrix}\n\beta \\ \beta \\ \vdots \\ \beta_n\n\end{bmatrix}, \quad\n\mathcal{E} = \begin{bmatrix}\n\alpha \\ \alpha \\ \vdots \\ \alpha_n\n\end{bmatrix}
$$

La forma del modelo lineal a desarrollar es:

 $mg = f(T, t, x)$  donde:

T = Temperatura.  $t =$ Tiempo. x = Coeficiente de Disociación. mg=Masa.

Dado que no existe ninguna relación previa, teórica o física, sobre el comportamiento de mg dadas T, t, y x, se decidió determinar el modelo a partir de las gráficas disponibles. Las gráficas de donde se obtuvieron los datos muestran la siguiente forma:

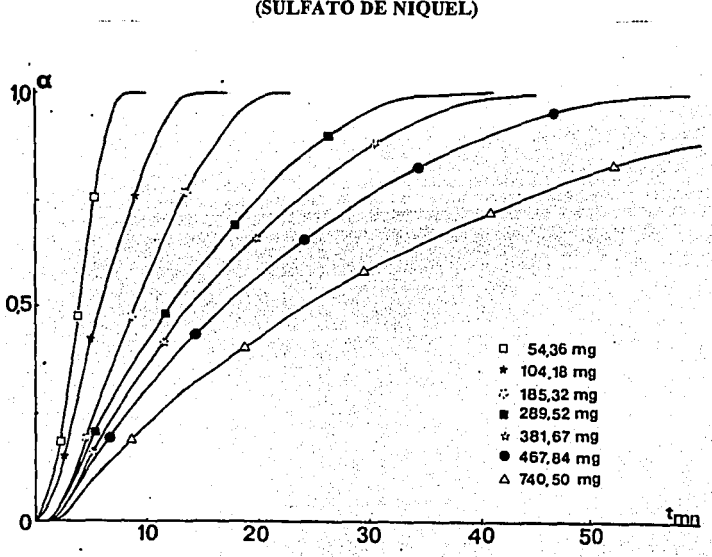

#### COEFICIENTE DE DISOCIACION EN FUNCION DEL TIEMPO (SULFATO DE NIQUEL)

En todas las gráficas la abcisa representa al tiempo y la ordenada al coeficiente de disociación. Existen dos tipos de gráficas que se diferencian por la constante en que se llevó a cabo el experimento. En algunas gráficas se mantiene constante a la temperatura, variando a la masa; en otro tipo de gráficas varía la temperatura manteniendo constante a la masa. Cada curva representa a un experimento. En las gráficas IV.1 y IV.2 se muestran los dos tipos de gráficas. Se obtuvieron 255 observaciones experimentales a partir de las gráficas del sulfato de níquel.

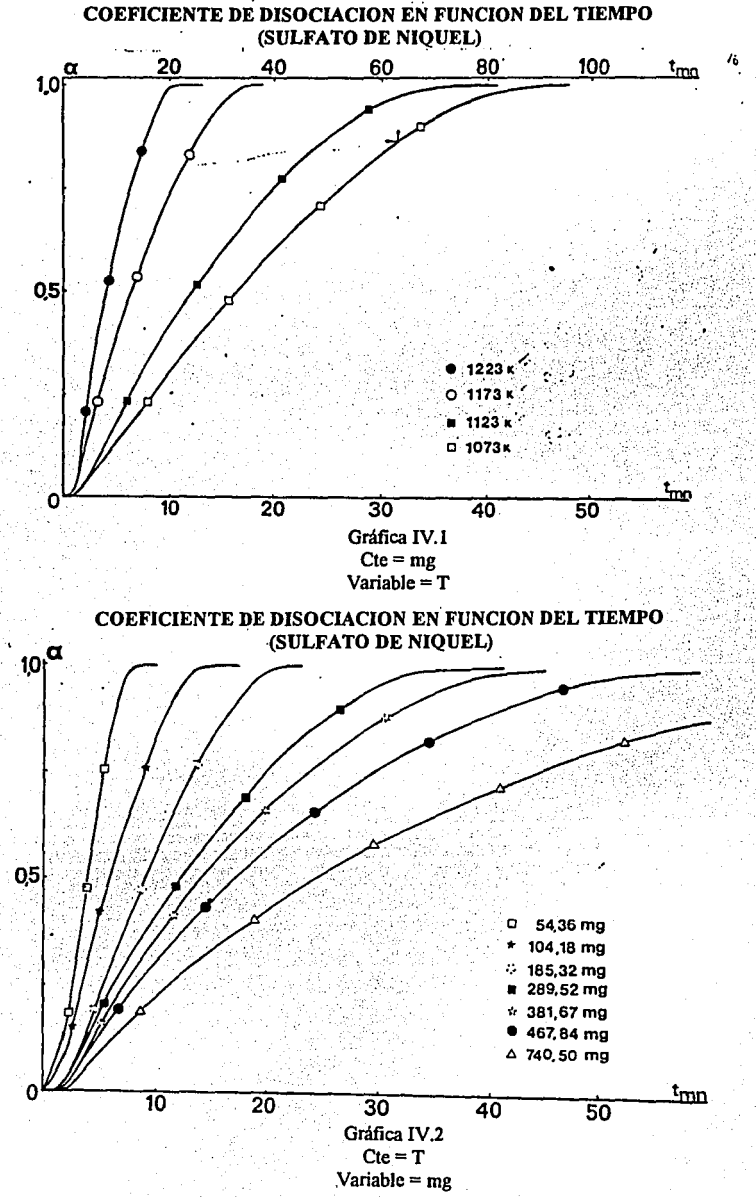

#### IV. B SELECCION DEL TIPO DE REGRESION A USAR

No debe olvidarse que el tipo de regresión que se desea es:

 $me = f(T,t,x)$  (1)

pero, el tipo de relación funcional que las gráficas sugieren es :

 $x = f(mg,T,t)$  (2)

por lo tanto, se decidió realizar un análisis de regresión múltiple para el modelo (2) y posteriormente realizar una regresión inversa obteniendo un modelo del tipo ( 1 ).

Regresión inversa es el proceso de obtener los valores de por lo menos de algún regresor dado el valor de Ja variable respuesta.

#### IV. C MODELOS INICIALES EN BASE A GRAFICAS *Y* ESTADISTICAS

En regresión simple las relaciones entre las variables X y *y* pueden intuirse a partir de las gráficas, pero en regresión múltiple ésta técnica puede provocar resultados completamente erróneos ( Montgomery 1982 pag 122). Este estudio se ~o;.', en las gráficas disponibles para los modelos iniciales teniendo en cuenta los posibles problemas.

Si se observan las gráficas IV. I y IV.2 del tiempo vs.  $x$  se puede sugerir la transformación logarítmica en la variable tiempo; pues tanto en las gráficas con la masa constante o variable, el coeficiente de disociación con respecto al tiempo aparentemente asemeja al comportamiento logarítmico. Los resultados de la regresión del modelo  $x = f(\ln t, T, mg)$  son:

#### MODELO  $X=$  lnt +  $T + mg$

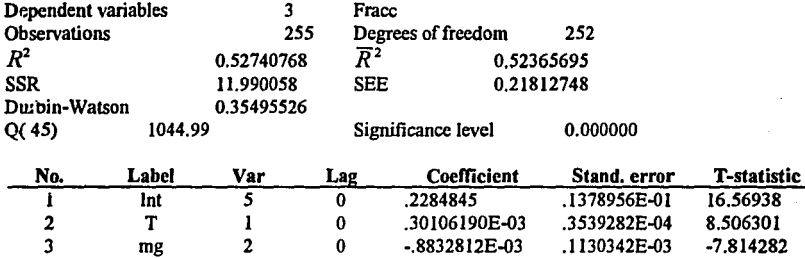

Se puede apreciar que el modelo explica el 52% del comportamiento  $(R^2 = 52\%)$ . Se decidió realizar varios modelos tomando en cuenta la transformación logarítmica en cada uno de los regresares con y sin constante. Los estadisticos de decisión que se escogieron son: la 1 de Student, la  $R^2$ , el coeficiente de desviación estándar  $\sigma$  y la estadística  $F$ .

El estadístico 1 sirve para medir que tan significativo es que exista cada regresor. La  $R^2$  representa que tanto de la variabilidad de y es explicada por el modelo, y sus posibles valores varían en el intervalo  $[0,1]$ . La estadística  $F$ prueba la hipótesis de que tan significativos son todos los regresores en conjunto.

El estadístico  $\ell$  se usa para ayudar a determinar si se añade algún nuevo regresor o si se borra alguno existente en el mooelo. Si se añade un regresor al modelo, ocasiona que la suma de cuadrados por la regresión aumente y la suma de cuadrados de los residuales disminuya. La adición de un nuevo regresar también incrementa la varianza del valor ajustado  $\sigma^2$ , por lo que solo deben incluirse regresores que sean realmente valiosos para el modelo.

En el cuadro IV.1 se muestran los resultados de los modelos anteriormente mencionados.

#### MODELOS INICIALES

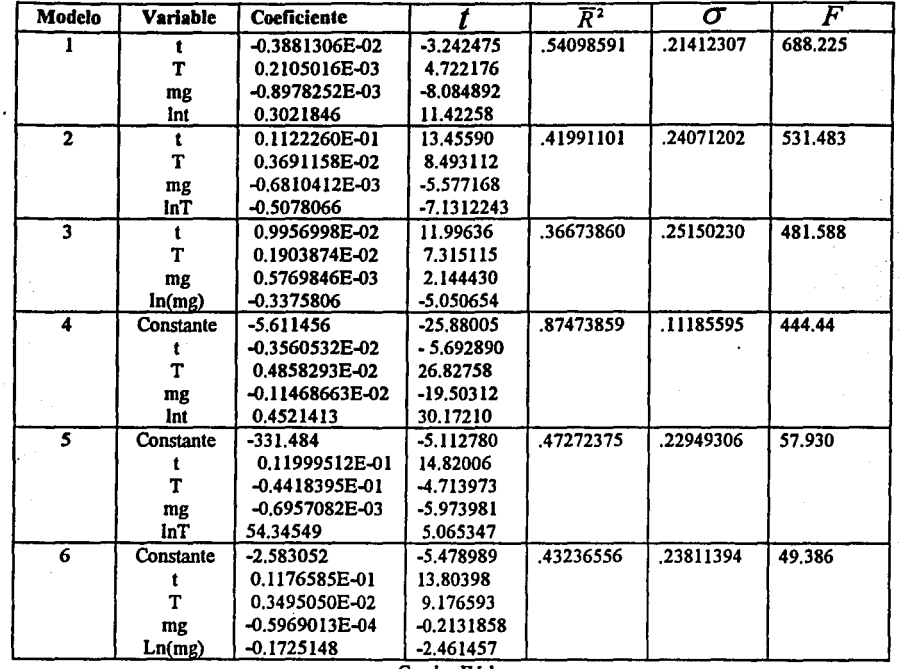

Cuadro IV.1

Se puede observar que los mejores modelos, tanto para el grupo sin constante como para el grupo con constante, son aquellos que tienen transformación logarítmica en la variable tiempo. El modelo mejor ajustado es el número 4. La regresión explica el 87.4 % de los datos ( $R^2 = 87.4$ ). Aunque el estadístico F en comparación con el modelo 1 disminuyó, su valor es demasiado grande ( $F = 444.4$ ) y para cualquier nivel de confianza no se rechaza la hipótesis nula de que por lo menos algunos de los regresores debe ser cero. La desviación estandar para el modelo 4 es la más pequeña de las seis. Además cada coeficiente del cuarto modelo tiene un estadístico t mayor que el de las tablas.

#### **IV. D MODELOS FINALES**

Con base en las estadísticas de selección y probando con transformaciones logarítmicas en cada regresor, se llegó a modelos del tipo:

$$
x = \ln t + \ln T + \ln(mg) + t + T + cte
$$
 (1)  

$$
x = \ln t + \ln T + \ln(mg) + t + T
$$
 (2)

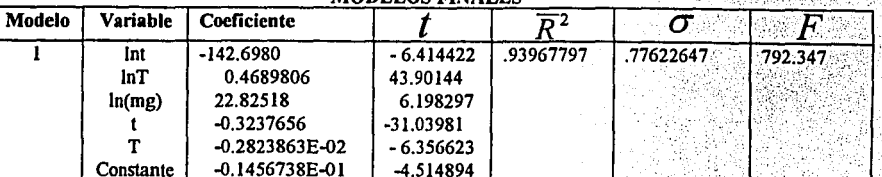

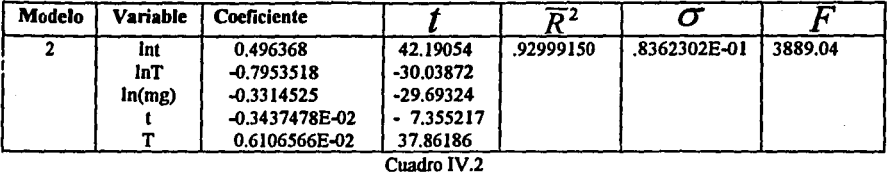

Se observa que los valores t para cada regresor son más grandes que el estadístico t de los 2 modelos. El menor valor de  $t$  de los dos modelos es para la variable Ln(mg) en el modelo 1 ( $t = 6.198297$ ). Lo que hace que individualmente cada regresor sea estadisticamente significativo en los 2 modelos. La  $R^2$  es muy similar en los dos modelos (alrededor del 93% en ambos). Esto significa que los regresares explican más o menos el mismo porcentaje de la variable respuesta. La desviación estandar es más pequefta para el segundo modelo. Aunque en ambos modelos el estadístico  $F$  es más grande que el de las tablas, en el segundo modelo es mucho más grande que en el primero  $(F = 3889.04)$ . La comparación anterior condujo a concluir que el modelo (2) se ajusta mejor a los datos experimentales.

#### IV. E MUL TICOLINEARIDAD

F.J.problema de multicolinearidad existe cuando hay cercanas dependencias lineales entre los regresares. Si existe fuerte multicoliearidad entre Jos regresares provoca que las varianzas y covarianzas de los estimadores de núnimos cuadrados sean muy grandes. Así, para diferentes muestras de los regresores en los mismos niveles puede provocar una gran variedad de diferentes estimadores para los parámetros del modelo.

Una alta multicolinearidad también puede producir estimadores de núnimos cuadrados muy grandes en valor absoluto, es decir que la distancia entre el estimador y el verdadero parámetro puede ser muy grande. A pesar de que una alta multicolinearidad produce estimadores pobres, no necesariamente implica que todo el modelo en conjunto sea un predictor pobre. Las fuentes principales de multicolinearidad son:

- l. El método de colección de datos.
- 2. Restricciones en el modelo o población.
- 3. Un modelo sobre definido.

Una vez seleccionado el modelo (2) se verificó la multicolinearidad mediante el uso del factor inflacionario de varianza

(FIV). El FIV es el factor por el cual la varianza del j-ésimo estimador  $\beta$  es aumentada debido a cercanas dependencias lineales entre los regresares.

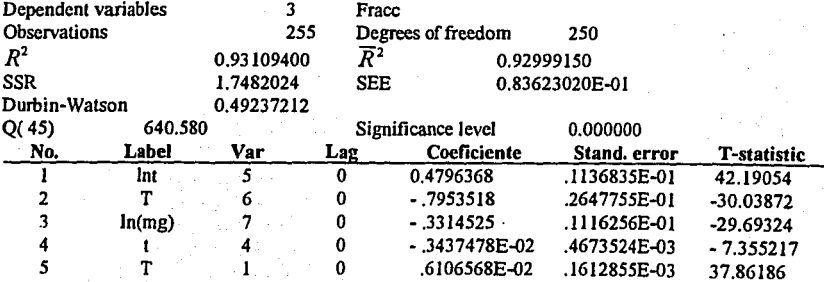

#### MODELO  $X = \ln t + \ln T + \ln(mg) + t + T$

#### MULTICOLINEARIDAD

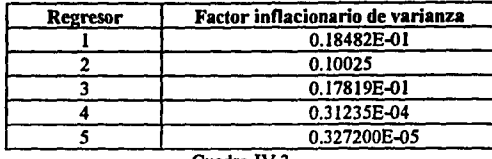

Cuadro IV.3

Se puede observar en el cuadro IV.3 que no hay indicio de problemas de mullicolinearidad pues los factores inflacionarios de varianza para cada variable son lo suficientemente pequeilos. Montgomery (1982) aconseja que se tomen como valores pequeilos a aquellos no mayores a *S.* 

#### IV. F ANALISIS DE RESIDUALES

Los residuales son conocidos también como los errores del modelo. Las diferencias entre el valor observado y el ajustado para cada observación de la variable respuesta. El análisis de los residuales es útil para juzgar que tan adecuado es el modelo. Los usos principales son para detectar:

1: Valores extrailos, de alguna observación, con respecto al comportamiento general del modelo (anonnales).

- 2. Desviación del supuesto de normalidad.
- 3. Desigualdad en la varianza.
- 4. Mala especificación para un regresor.

#### IV. G ANORMALES

i'll' existieron residuales anormales tomando como anonnales a los residuales cuyos valores exceden 3 veces la desviación estandar.

#### IV. H NORMALIDAD

El supuesto de normalidad es muy imponante para que la gran mayoría de las estadísticas tengan validez. La mayor parte de las ocasiones el supuesto de normalidad no se cumple al cien por ciento, pero pequeñas desviaciones no afectan ·gravemente a las estadísticas. Una grave separación de éste supuesto provocaría que los estadísticos ( *t* y F ), que fueron útiles para la selección del modelo final, fueran falsos y con ello sus respectivas pruebas de hipótesis.

Un método simple para checar la nonnalidad, es el papel normal de probabilidad. Esta gráfica representa a la función de distribución acumulativa de la normal en forma de linea. Es importante hacer notar que éste método requiere de cierta sensibilidad para interpretar las desviaciones de la diagonal. Cuando se tienen menos de 16 valores muestrales es muy probable que la gráfica no se comporte como una diagonal, un número núnimo puede ser 32 [Montgomery 1982].

Para el modelo  $x = \ln t + \ln T + \ln(mg) + t + T$ , se observó el papel normal de sus residuales. El comportamiento, mostrado en la gráfica IV.3, se asemeja a una diagonal, excepto un poco en las colas. Si existieran colas muy pesadas o muy delgadas provocaría que los estimadores de mínimos cuadrados fueran sensibles a un pequeño subconjunto muestra!. Colas muy grandes por lo general son producidas por los anormales que jalan a los estimadores mucho en esa dirección.

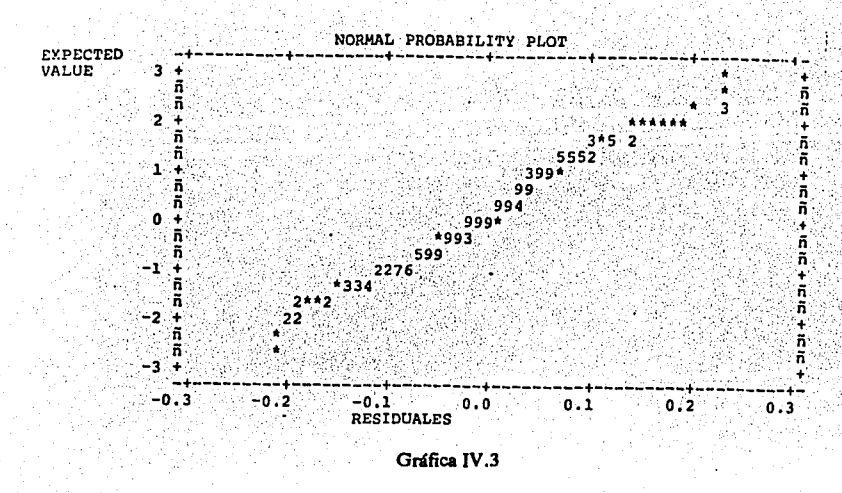

Otra prueba gráfica de la normalidad es la función de distribución acumulativa de la normal, cuya representación gráfica tiene una forma de S. Las interpretaciones son muy similares a las del papel normal, pero, comparándola contra una S y no una diagonal. La función de distribución acumulativa, gráfica IV.4, aparentemente tiene una forma de S, sin ningún peso excesivo en las colas.

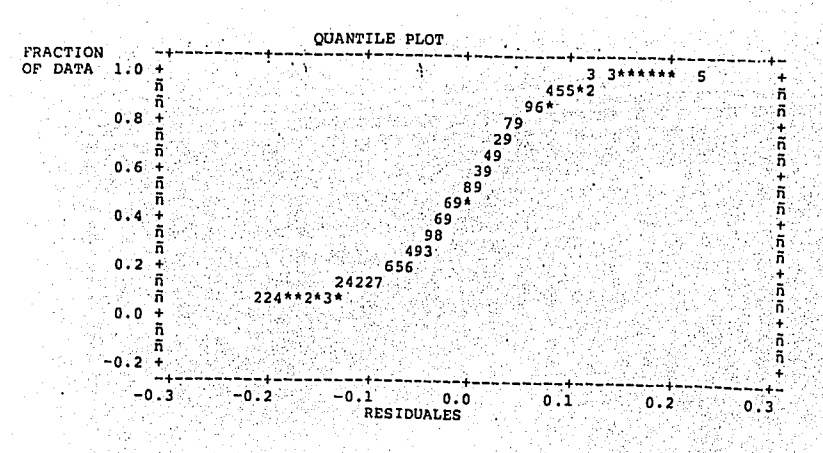

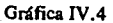

Una tercera prueba gráfica el histograma, gráfica IV.5, presenta una bimodalidad, aspecto no muy halagador. La existencia de bimodalidad romne el supuesto de que los residuales se distribuyen normalmente.

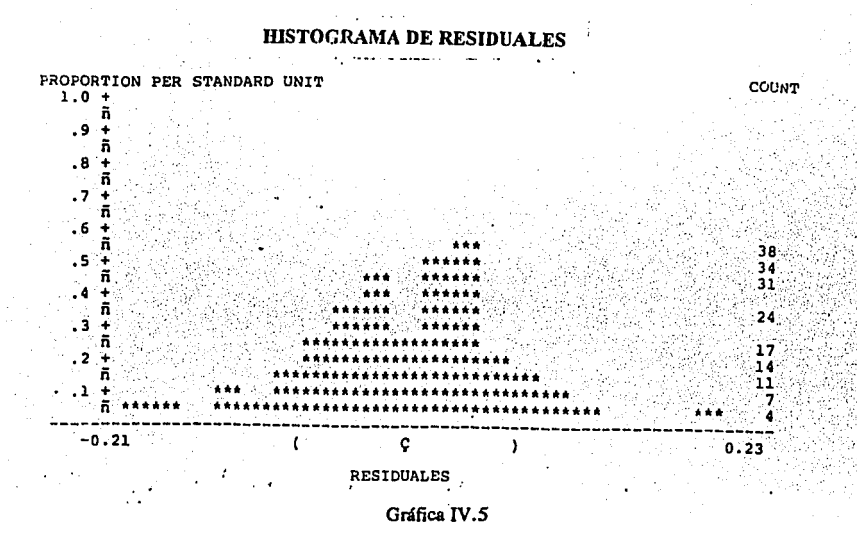

Una característica de la función de distribución normal es que es una función simétrica respecto a su media. Por lo tanto, un estadístico útil para medir la normalidad de los residuales es la simetría. La simetría se mide con el tercer momento Si una función es simétrica, su tercer momento central es cero, sin importar el valor de su media.

La kurtosis es la medida de la picudéz de una curva. La picudéz sirve para apreciar que tan concentrados están los valores observados con respecto a su media. La kurtosis es el resultado de dividir al cuarto momento central por el segundo momento central al cuadrado. La Kurtosis, para este caso, representa a una curva achatada y la simetría es aceptable. En el cuadro IV.4 puede observarse diferentes estadísticas de los residuales, tales como la picudez (skewness) v la Kurtosis.

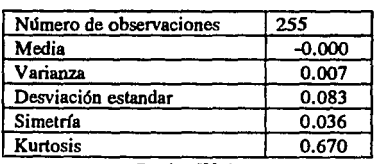

#### **ESTADISTICAS DE LOS RESIDUALES**

Cuadro IV.4

Dados los resultados de la evaluación de la normalidad, se decidió emplear algún método para mejorar éste supuesto. Una forma útil es la transformación de la variable respuesta. El método consiste en ejecutar la estimación normal de los mínimos cuadrados elevando la variable respuesta a la potencia  $\lambda$ .

$$
\lambda \neq 0, \quad y^{(\lambda)} = \begin{cases} \frac{y^{\lambda} - 1}{\lambda y^{(\lambda - 1)}} & ; \text{ donde } j = \ln^{-1} \left[ \left( \frac{1}{n} \right) \sum_{i=1}^{n} \ln(y_i) \right] \\ 0.5 & ; \text{ do not be } j = 0, \quad y \ln y \end{cases}
$$

35

El estimador de máxima verosimilitud de *A.* corresponde al valor de cuya suma de los residuales al cuadrado sea la núnima. La manera de identificar el valor mhúmo es realizar la regresión para diferentes valores de *A.* en la variable re~!" J·.'Sla transformada y graficar la suma de cuadrados de los residuales contra los valores de *A.* .

El cuadro JV5 muestra los resultados de diferentes estimaciones para valores de *A.* entre (-2,2) variando *0.5* entre cada iteración. Se seleccionó éste rango, pues en él tenemos valores negativos y positivos. Además se puede, como primera aproximación, observar si en éste rango se encuentra el núnimo.

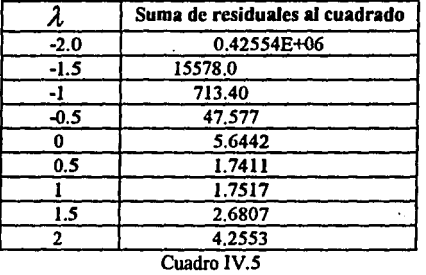

#### TRANSFORMACION A LA VARIABLE RESPUESTA

i:'i valor *O.S* se seleccionó como un posible candidato a mejorar la normalidad dado que tenia el núnimo valor. No es recomendable hacer una iteración más fina pues no es práctico.

#### 0.5 IV. I MODELO  $X = \ln t + \ln T + \ln(\ln t) + t + T$

:.>ado que éste modelo se creó para mejorar la normalidad, a continuación se comprobará si realmente fue bueno elevar la variable respuesta a 0.5.

#### Normalidad:

El papel normal representa una tendencia más o menos lineal excepto un poco en las colas. La gráfica de distribución acumulativa muestra un sesgamiento a la izquierda mayor a la del modelo  $x = \ln t + \ln(\ln t) + T + t$ , lo cual coincide con la simetría negativa mostrada en la gráfica IV.6.

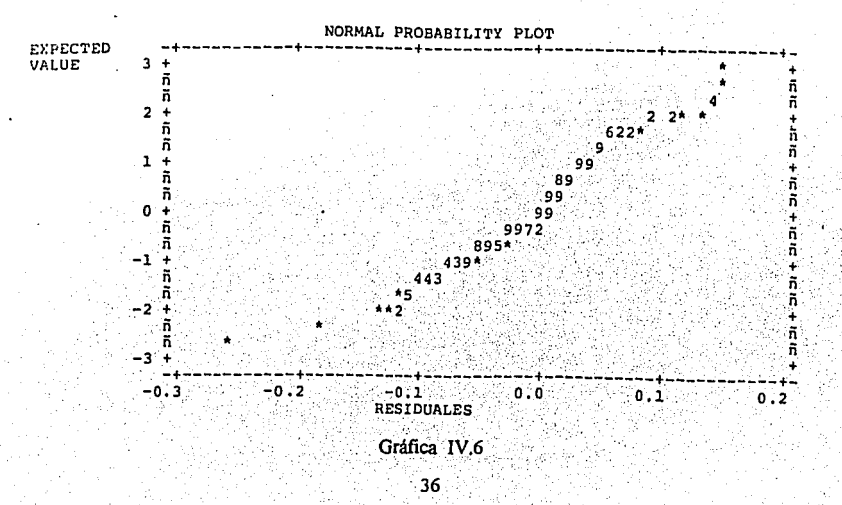

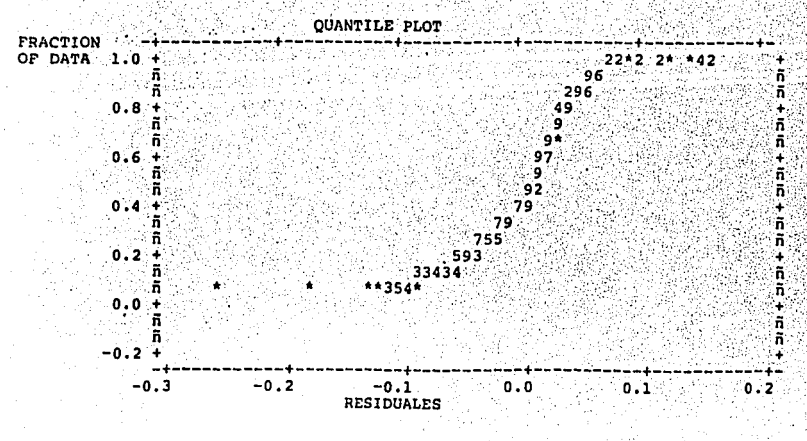

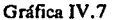

La gráfica IV.7 de la función de distribución acumulativa muestra una S parecida a la de la función de distribución de la normal.

El histograma, gráfica IV.8, muestra mayor picudez que el modelo sin la transformación de la variable respuesta. La kurtisis, cuadro IV.6, ratifica el comportamiento gráfico. Pero, lo más importante es que se consiguió la unimodalidad que refuerza al supuesto de normalidad.

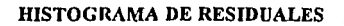

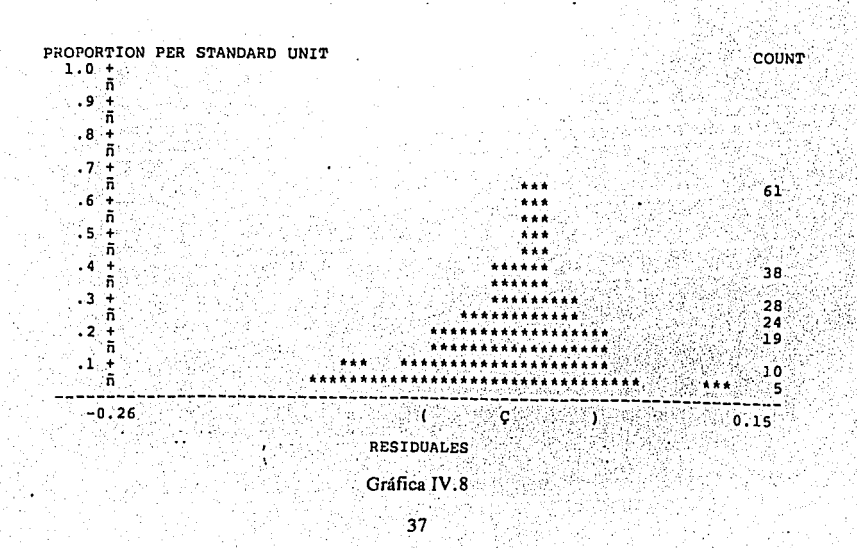

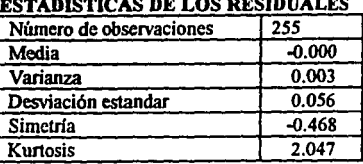

#### ESTADISTICAS DE LOS RESIDUALES

Cuadro IV.6

#### IV. J MODELO FINAL PARA EL SULFATO DE NIQUEL

Comparando las estadísticas y gráficas se concluye que el mejor modelo que se ajustó al comportamiento normal fue:

#### o.s  $X = Int + lnT + ln(mg) + t + T$

En el cuadro IV.7 se observa que la transformación provocó un aumento en forma casi despreciable sobre la  $R^2$ , la  $t$ de Student del tiempo, la *t* de Student de temperatura y la desviación estandar  $\sigma$ .

Pero, aumentó mucho el estadlstico *F* dejando Ja multicolinearidad sin ningún cambio. Debido al poco cambio en Jos estadísticas y al mejoramiento de la normalidad, eliminando Ja bimodalidad, se escogió finalmente al modelo:

> *0.5*  MODELO  $X = \ln t + \ln T + \ln(\ln t) + t + T$

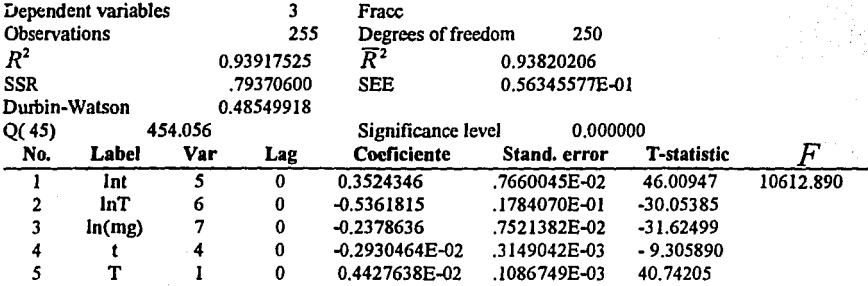

#### MULTICOLINEARIDAD

| Regresor | Factor inflacionario de varianza |  |
|----------|----------------------------------|--|
|          | 0.18482E-01                      |  |
|          | 0.10025                          |  |
|          | 0.17819E-01                      |  |
|          | 0.31235E-04                      |  |
|          | 0.327200E-05                     |  |

Cuadro IV.7

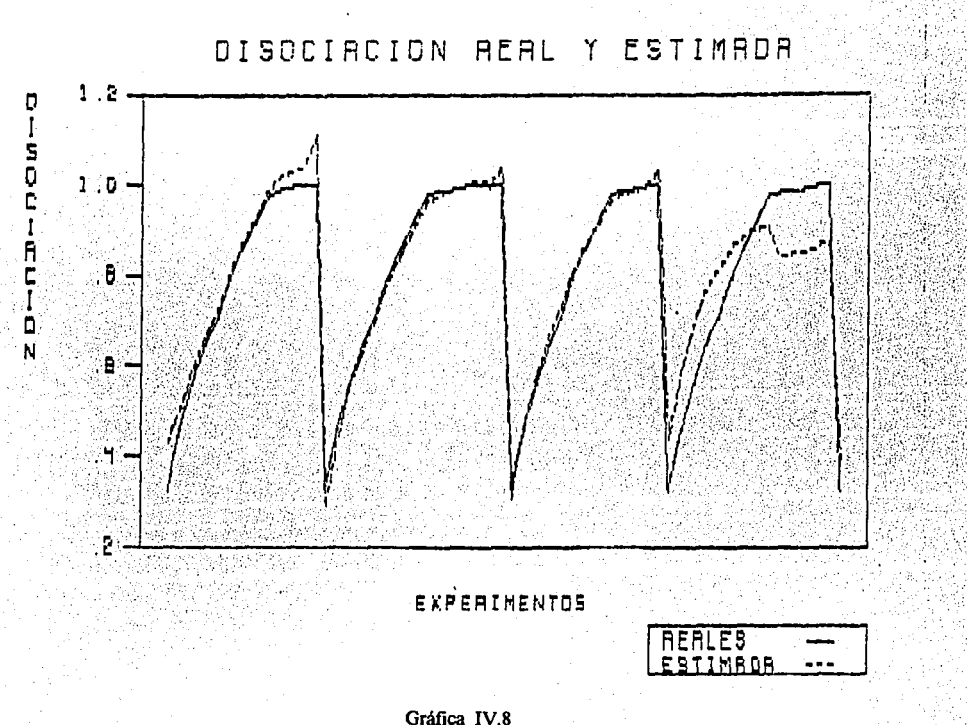

El modelo final, después de la regresión inversa quedó asl:

$$
mg = e^{\left[\left(\frac{1}{0.2378636}\right)(0.3524345 \ln 1 - 0.5361815 \ln 1 - 0.002930464 \t{1} + 0.4427638 \t{T} - X^{\alpha 5}\right)\right]}
$$

#### IV. K MODELO FINAL PARA EL SULFATO DE ZINC

Siguiendo el mismo procedimiento del sulfato de níquel se obtuvo el siguiente modelo para el sulfato de zinc.

$$
mg = e^{\left[\left(\frac{1}{1181825}\right)(0.2084829 \ln 1 - 0.0022384321 + 0.0023165897 - 1.6815832)\right]}
$$

Ambos modelos, zinc y níquel, se usaron en el subsistema de disociación del sulfato en todo el sistema a simular.

39

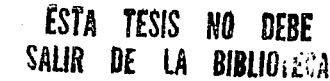

#### CAPITULO V

#### PLANEACION Y ANALISIS DE EXPERIMENTOS DE SIMULACION

#### V. A PLANEACION DE CORRIDAS EXPERIMENTALES

En este capitulo se presenta la planeación de experimentos con el simulador y el análisis de sus resultados. Para planear los experimentos es necesario recordar el objetivo del presente trabajo. El objetivo es encontrar cual de los dos sulfatos, el de Zinc o el de Níquel, es más eficiente como medio de almacenamiento de energía solar.

Para delimitar el alcance de los experimentos se tomaron en cuenta las constantes, variables, parámetros y restricciones del modelo de simulación.

Las constantes para todas las corridas de simulación son:

- l. El sistema de almacenamiento simulado se localiza en el Distrito Federal.
- 2. El comportamiento de la demanda de energía eléctrica es el mismo en cada corrida, pues el modelo de pronóstico de energía eléctrica es detenninlstico.
- 3. La oferta de radiación solar tiene el mismo comportamiento en cada experimento, pues el modelo de radiación es deterministico.
- 4. La demanda de energía eléctrica debe ser satisfecha cada día simulado. La demanda simulada corresponde al mismo porcentaje que cubren las plantas tuibo jet de la zona centro dentro de las horas pico.
- *5.* Dado que la demanda de energía eléctrica es determinlstica, las masas en cada almacenamiento del modelo deben ser las mismas para distintas corridas, sin importar cuales son los factores de concentración o del tamafio de horno.
- 6. Un año es el tiempo simulado para todas las corridas de los dos sulfatos.

Para identificar cuál es el sulfato más eficiente se midieron los siguientes parámetros:

- 1. Factor de concentración total ( transformación total).
- 2. Factor del horno.
- 3 Masas máximas en cada almacenamiento.

El factor de transformación total ( o concentración total) sirve para, en otro trabajo, dimensionar el tamailo del paraboloide de revolución que concentra la radiación solar en el horno. Entre más grande sea el valor del factor de transformación total más grande será el paraboloide de revolución y por lo tanto más costoso.

El factor del horno se puede relacionar, en otro trabajo, con el grosor de la capa de sulfato dentro del horno solar. Debido a que el horno es rotatorio se genera fuerza centrifuga que permite la existencia de una capa uniforme de sulfato dentro del horno. Para una masa fija demandada en el horno solar, se pueden tener diferentes factores de horno. Si se aumenta el factor del horno implica que aumenta la superficie interna del horno y con ello el grosor de la capa de sulfato disminuye para una masa constante. El aumento del factor del horno implica un horno más grande y por lo tanto más caro.

Las máximas masas almacenadas en cada uno de los depósitos son importantes para la selección del sulfato, pues el tamaño de los almacenes esta directamente relacionado con el costo de los mismos. Dada una demanda fija , para el mismo sulfato, en diferentes corridas las máximas masas almacenadas son iguales entre las diferentes corridas.

El presente análisis de sensibilidad solamente dimensiona Jos dos parámetros más importantes de todo el sistema de almacenamiento: el factor del horno y el factor de transformación total. La adición de costos a estos parámetros ayudaría mucho más para determinar cual sulfato de almacenamiento es más eficiente. Pero debido al alcance de éste trabajo no se tomaron en cuenta los costos.

El simulador fue modificado al ailadirsele la medición de los 2 parámetros anteriores. Para realizar las corridas de simulación se captura el valor del factor del horno. Se alimenta un valor inicial y un incremento para detenninar el factor de transformación total. El simulador siempre comienza con el factor inicial de concentración y como sea necesario se aumenta en el incremento que también se alimentó.

El factor de transfonnación total se incrementa hasta que se satisfaga la demanda de masa a descomponer en el horno. El cambio de éste factor se revisa hora por hora. Una vez aumentado el factor de concentración en cierto día, no se puede disminuir para los días posteriores, aunque la demanda no requiera de toda la capacidad del paraboloide de revolución simulada. No se puede disminuir el factor de concentración pues implicaria reducir el tamaño del horno de los días anteriores.

Una vez encontrado el sulfato más eficiente se describirá el componamiento de las masas a lo largo de los días de simulación. Los tipos de masas analizadas, gráficamente son:

- l. Masa almacenada por separado. Esta masa se refiere al almacenamiento de los productos de la disociación de los sulfatos en el horno solar. La masa es la suma del óxido metálico y la parte gaseosa producidas.
- 2. Masa almacenada junta. Esta es la masa de sulfato generada después de la recombinación (reacción exoténnica ). Esta masa puede ser realimentada al horno solar para otra disociación.
- 3. Masa nueva. Esta se refiere a la masa que entra por vez primera al sistema de almacenamiento.
- 4. Masa de reingreso. La masa de reingreso es la cantidad de sulfato recombinado que vuelve a entrar al horno solar para otra descomposición.
- *S.* Masa demanda. Es la cantidad de masa demandada por dla para satisfacer la demanda de energía eléctrica de ese día en particular.

Las unidades mínimas de simulación son horas, por lo tanto los valores del componamiento de las masas y de los parámetros se pueden analizar por horas.

#### V .B ANALISIS DE CORRIDAS DE SIMULACION

Se realizaron 7 corridas de simulación. para los dos sulfatos. La demanda de energía eléctrica fue la misma para todas las corridas de los dos sulfatos. El cuadro V.1 muestra la demanda a satisfacer en cada corrida. La demanda es igual a la cantidad de energía eléctrica que producen las plantas Turbo Jet de la Cía de Luz del Centro en las horas pico de demanda. Los valores de los MWH son el 0.6% de los MWH estimados por la Cía de Luz para todo el año de 1993. El 0.6% es en promedio la proporción de Ja demanda total que las plantas Turbo Jet satisfacían en 1990 en la zona centro del país.

#### DEMANDA ESTIMADA PARA SER SATISFECHA POR LAS PLANTAS TURBO JET (MWH)

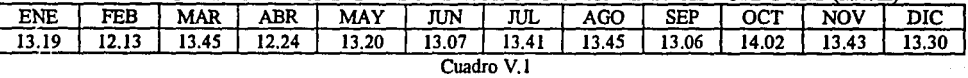

La gráfica V. l muestra la demanda de los MWH con los que se simularon las corridas

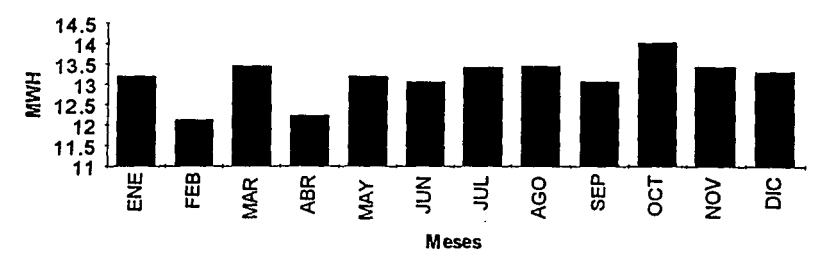

Demanda en MWH esperada para 1993

Gráfica V.I

El cuadro V.2 muestra los relación de los valores del factor de transformación total dados diferentes valores del factor del horno. Las corridas de simulación para los 2 sulfatos se realizaron bajo los mismos valores del factor del horno.

|                         | RELACIÓN DEL FACTOR DE TRANSFORMACION TOTAL Y EL FACTOR DEL HORNO |                                |
|-------------------------|-------------------------------------------------------------------|--------------------------------|
| <b>Factor del horno</b> | Factor de transformación total                                    | Factor de transformación total |
|                         | (Sulfato de zinc)                                                 | (Sulfato de níquel)            |
|                         | 320                                                               | 260                            |
|                         | 210                                                               | 190                            |
| 20                      | 149                                                               | 160                            |
| 50                      | 134                                                               | 136                            |
| 80                      | 133                                                               | 140                            |
| 200                     | 133                                                               | 133                            |
| 1000                    | 133                                                               | 133                            |
|                         | Cuadro V.2                                                        |                                |

Relación entre los factores del horno y transformación total

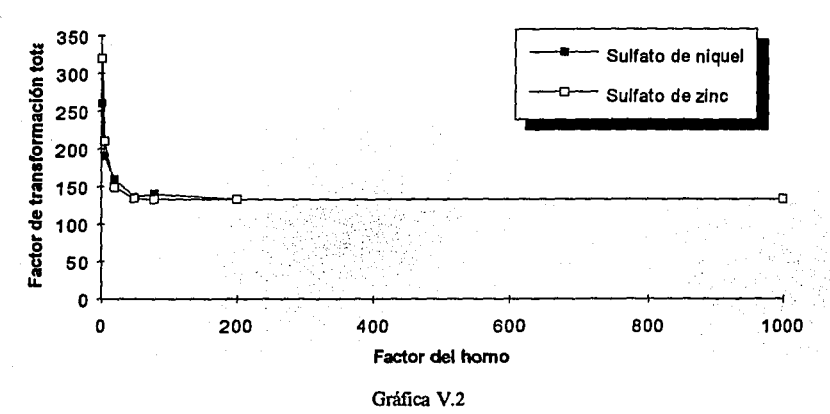

En la gráfica V.2 se muestra la relación del factor de transformación total vs. el factor del horno para ambos sulfatos. Los valores corresponden al cuadro V.2 Observando ésta gráfica se nota que el comportamiento de los dos sulfatos es muy similar. Para valores del factor del horno menores a 20, el factor de lransformación total no es exactamente el mismo, existe una diferencia en valores. Para valores menores a 20, en el factor del horno, el sulfato de ruquel necesita un paraboloide más pequeño que el de zinc. Para valores del factor del horno mayores a 80 el comportamiento es mucho más cercano en valor. Para los dos sulfatos el factor de lransfonnación total tiene como máximo a 133. El tener un valor máximo del factor de lransformación total implica que existe un máximo en el tamaño del paraboloide de revolución y por lo tanto un máximo en costo.

Las conclusiones anteriores son importantes si se asigna un costo al nivel del factor del horno y al factor de conccnlración total. Suponiendo que el costo del horno real y el del paraboloide de revolución fuese directamente proporcional al factor del horno y al factor de transformación total se concluiría que el sulfato de níquel es más eficiente, para valores del factor del horno menores a 20.

El tercer grupo de parámelros es el de las máximas masas en cada etapa del sistema de almacenamiento. El cuadro V.3 muestra los valores máximos de las masas para los sulfatos de zinc y níquel. Comparando los masas máximas de ambos sulfatos, se concluye que es más eficiente el uso del sulfato de zinc pues cada tipo de masa del sulfato de zinc es menor que su respectiva masa del sulfato de níquel. Una vez más, serla decisivo conocer el costo asociado a cada sulfato para tomar una mejor decisión.

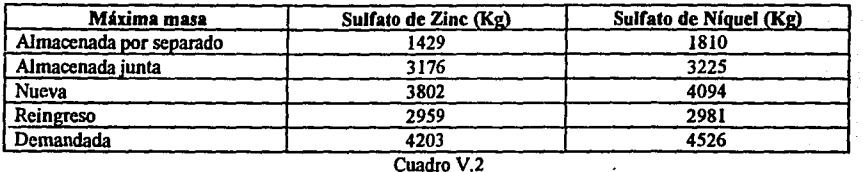

#### VALORES MAXIMOS DE MASAS POR SULFATOS

Una vez analizados los resultados de los experimentos de simulación se observó el comportamiento de las masas, parámetros y demanda de MWH a través de los 360 días para los dos sulfatos.

El comportamiento de las masas a través de los 360 días, para el mismo sulfato, es exactamente el mismo aunque se modifiquen los valores del factor del horno y el factor de transformación total. Esto es lógico pues la demanda y ofertas de energía tienen un comportamiento constante para todas las corridas de cada sulfato. La única diferencia radica en el valor de las masa involucradas, esto se debe a que cada sulfato metálico tiene un grado de reacción único. (referirse al anexo II para observar gráficamente el comportamiento de las masas).

#### **CONCLUSIONES**

Considero que la conclusión general de todo éste trabajo es que las técnicas matemáticas tienen un gran ámbito de acción y que el Actuario es un profesional que podrla utilizar sus conocimientos para el soporte de las ciencias naturales o de la ingeniería

Una conclusión importante con respecto al modelo de simulación es que los costos son parámetros indispensables para detenninar cual de los dos sulfatos (zinc o níquel) son más eficientes para el almacenamiento ténnico de la energía solar. Desde el punto de vista de la cantidad de masa usada, el sulfato de zinc es el más eficiente, pero según los factores de transformación total (directamente relacionado con el tamatlo del paraboloide de revolución) y el del horno el sulfato de níquel es el mejor.

El modelo de simulación de radiación solar directa es muy flexible y puede ser aplicado a cualquier lugar del mundo solo conociendo la latitud del lugar. Sin embargo si se tomaran en cuenta los niveles de nubosidad y de contaminación el modelo seria más realista. Para tomar en cuenta la nubosidad y los niveles de contaminación el análisis de regresión o la creación de series de tiempo podrían ser una buena técnica.

El comportamiento de la demanda de energía es muy detenninistico y está un poco simplificado para los efectos de éste trabajo. La demanda de electricidad podrla mejorarse mediante el uso de series de tiempo para pronosticar el nivel de MWH demandados. Sin embargo, tal vez no sea necesario crear nuevas series pues la Cía de Luz y Fuerza del Centro ha dedicado mucho esfuerzo en el pronóstico de la demanda de electricidad.

El simulador es flexible y se puede correr en cualquier PC compatible. El modulo de gráficas da una explicación rápida del comportamiento de todo el proceso de almacenamiento. Se entendieron mucho mejor las relaciones funcionales entre las diferentes variables de todo el proceso. El nivel de análisis de los datos puede hacerse a nivel días de simulación o a nivel horas por dia, según sean las necesidades de entendimiento. Cuando se descubre algún comportamiento extraflo se puede accesar a los datos para evitar cualquier inexactitud gráfica. El simulador brinda la capacidad de ver en pantalla o mandar a impresora el resultado de las principales variables y de accesar a los datos totales por día o por hora.

El simulador puede ser usado posteriormente para satisfacer otros tipos de demanda de electricidad, por ejemplo Ja necesidad de un pueblo, etc...

Dada la gran similitud entre el modelo de regresión del sulfato de zinc y el de níquel se infiere que otros sulfatos metálicos podrían aproximarse de con buena aceptación con un modelo similar a los encontrados. También ayudaría a verificar los modelos encontrados si se tuviesen más datos experimentales de los sulfatos analizados.

Debido a que las reacciones quimicas analizadas son reversibles no es necesario reabastecer más masa nueva a todo el sistema de almacenamiento cada vez que exista más demanda de energía. En el anexo *U* en la gráfica "Masa diaria nueva" puede observarse que solamente 5 veces al año fue necesario realimentar nueva masa de sulfato al proceso.

#### **ANEXOI**

#### COMENTARIOS GENERALES SOBRE SIMULACJON *X* UNA POSIBLE METODOLOGIA.

El verbo simular se ha puesto recientemente en boga en numerosas disciplinas cientilicas, para describir el viejo arte de la construcción de modelos. Aunque el uso moderno de ésta palabra se remonta hasta a fines de 1940, cuando Von Newmann y Ulam acuflaron el término "Análisis de Monte Cario" para aplicarlo a una técruca matemática que usaban entonces para resolver ciertos problemas de protección nuclear que eran, o demasiado costosos para resolverse experimentalmente o demasiado complicados para ser tratados analiticamente. El análisis de Monte Cario involucraba la solución de un problema matemático no probabillstico, mediante la simulación de un proceso estocástico cuyos momentos o distribuciones de probabilidad satisficieran las relaciones matemáticas del problema no probabillstico. Con Ja llegada de la computadora, la simulación poco a poco fue ganando más importancia.

Se puede definir a la simulación como una técnica numérica para construir modelos de una situación. Además brinda la oporturudad de conducir experimentos que requieren modelos lógicos y matemáticos que describen el comportamiento de un sistema.

El uso de la simulación en computadoras brinda los siguientes beneficios:

- 1. Ofrecer la posibilidad de estudiar y experimentar complejas interacciones en el interior de un sistema.
- 2. Estudiar los cambios informativos, organizacionales y ambientales para observar los efectos de estos en el comportamiento del sistema.
- 3. Mejor entendimiento del sistema dada la observación detallada, lo cual proporciona sugerencias para mejorarlo.
- 4. Ofrecer una forma conveniente de dividir un sistema complicado en componentes o subsistemas.
- *S.* Los métodos de Monte Cario pueden realizarse para verificar soluciones analíticas.
- 6. Pennitir estudiar los sistemas dinámicos, ya sea, en tiempo real, comprimido o expandido.

A continuación se presentan varias características de los sistemas de simulación.

Para que un modelo sea útil debe ser realista y simple. Por un lado debe incorporar las partes más importantes y por otro lado no es conveniente que el modelo resulte tan complejo que sea imposible entenderlo o manipularlo.

Los modelos, por lo general, constan de cuatro elementos bien definidos: componentes o subsistemas, variables, parámetros y relaciones funcionales.

Los subsistemas son partes del sistema que pueden ser tratados ellos mismos como una identidad con capacidad de ser simulada.

Las variables que aparecen en los modelos se empican para relacionar los subsistemas y se clasifican como variables exógenas, de estado y endógenas.

Los parámetros son entradas al sistema y han sido predeterminadas. El valor de los parámetros es fijo a través de todo el sistema.

Las variables exógenas son las entradas al sistema y se suponen que han sido predeterminadas y proporcionadas independientemente del sistema que se modela. Puede considerarse que estas variables actúan sobre el sistema, pero no reciben alguna acción de parte de él.

Es-posible clasificar a las variables exógenas en controlables e incontrolables. Las primeras pueden ser manipuladas por aquellos que puedan tomar decisiones sobre el sistema. Las segundas dependen del medio ambiente donde el sistema se lleva a cabo.

Las variables de estado describen un momento o estado del sistema o bien de sus subsistemas, durante todo el funcionamiento del sistema.

Las variables exógenas pueden ser tratadas como parámetros dados, los cuales, deben estimarse fuera del sistema y ser capturados como datos a la computadora. En el caso de que las variables exógenas sean estocásticas podrá crearse un proceso dentro de la misma simulación para generar sus valores.

En el diseflo experimental, las variables exógenas o parámetros se llaman factores. Para planear experimentos de simulación en computadoras nos interesa conocer los efectos de los diferentes niveles de los factores del experimento; es decir que, a traves de varias corridas del sistema variando los parámetros tenemos que observar y analizar los efectos de estos sobre las variables endógenas.

Las variables endógenas son las dependientes o de salida del sistema. La clasificación de las variables depende exclusivamente del propósito de la simulación.

Podemos definir arbitrariamente a los modelos de simulación como determinísticos, estocásticos, dinámicos y estáticos.

En los modelos determinlsticos ni las variables exógenas ni las endógenas son estócasticas. Requieren menos procesamiento en computadora y por lo general se pueden resolver analfticamente, por medio de: máximos y mfnimos, métodos numéricos, programación lineal, programación matemática, etc. Para aquellos modelos determinfsticos cuya forma analftica sea muy compleja es recomendable usar el análisis de Monte Cario.

Los modelos estocásticos son aquellos en los que por lo menos tienen una variables detenninada por alguna función de probabilidad. Los modelos estáticos no tiene al tiempo como variable. En el área de la investigación de operaciones, con raras excepciones, la mayoría de las áreas de programación lineal, no lineal y teoría de juegos, se han concretado a modelos estáticos. Los modelos dinámicos son aquellos que tiene como variable al tiempo.

A continuación se presenta un diagrama de flujo del procedimiento sugerido para realizar experimentos de simulación en computadoras.

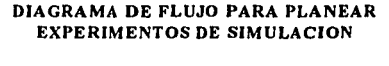

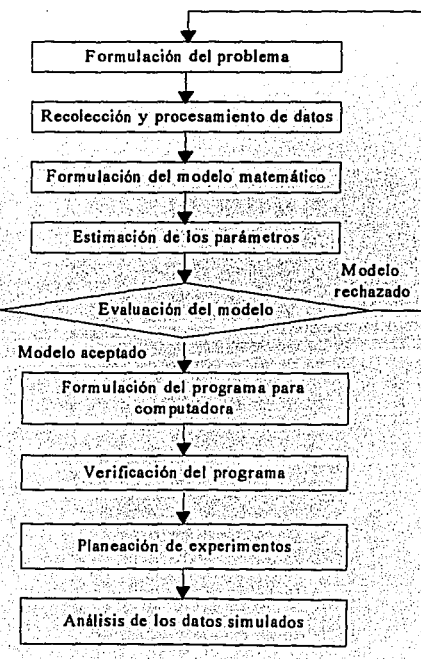

#### FORMULACION DEL PROBLEMA.

En esta etapa podemos sugerir los siguientes pasos:

- 1. Determinar objetivos, los cuales podemos clasificarlos en obligatorios, claves y deseables.
- 2. Analizar estudios y trabajos previos, relacionados con el sistema en cuestión.
- 1 3. Establecer el alcance del modelo de simulación; es decir, cuales son los limites del trabajo. cuales son las últimas relacionek o parámetros a analizar.
- 4. Delinear lm posible modelo para el sistema.

1

En los 4 pasos anteriores siempre debe tomarse en cuenta la decisión del equipo de trabajo. Ja persona que realizará las simulaciones y los expertos en cada uno de los componentes del sistema.

#### ikcoLECCION y PROCESAMIENTO DE DATOS TOMADOS DE LA REALIDAD.

Existen, por 1d menos, 5 razones por las cuales es necesario disponer de un sistema eficiente para el procesamiento de datos, que permita alcanzar el éxito al realizar experimentos de operación.

Primeramente la información descriptiva y cuantitativa es un requisito previo a la formulación del problema. En segundo lugar, 1los dalos que se hayan reducido a una forma significativa pueden sugerir una hipótesis de cierta validez, la cual se usará en la formulación del modelo lógico-matemático. En tercer lugar, los datos pueden sugerir mejoras o refinamientos en los modelos matemáticos. En cuarto lugar, es necesario que los datos, reducidos a una forma significativa, se utilicen para estimar los parámetros de las características de operación relativas a las variables endógenas, exógenas y de estado. Por último, sin datos, sería imposible probar la validez de un modelo de simulación.

Es posible identificar 6 funciones importantes del procesamiento de dalos: recolección, almacenamiento, conversión, transmisión, manipulación y salida.

#### FORMULACION DE MODELOS MATEMATICOS.

Los modelos matemáticos constan de 4 partes principales, los componentes o subsistemas, las variables, los parámetros y las relaciones funcionales que conectan a los tres anteriores.

Podemos hacer varias recomendaciones para la formulación de un modelo. La primera, constan en identificar los componentes, según el objetivo de la simulación, como aquellas partes del sistema que podrían tomarse como un todo.

Una segunda consideración involucra a las variables. Encontramos poca dificultad en determinar las variables endógenas o de salida, pues, por lo general las determinamos junto con el objetivo de la simulación. Las variables exógenas son, en realidad, las de mayor dificultad, ya que si se toman muy pocas, los modelos pueden ser inválidos, y en contraste si se recolectan muchas, pueden ser imprácticos desde el punto de vista de límites computacionales según el objetivo de la simulación.

Una tercera recomendación es tratar de diseñar el modelo lo más simple posible, pero adecuado, pues, esto ayuda a que los tiempos de proceso en computadora y la validez del modelo, sean aceptables. También ayuda a que el tiempo de programación sea \reducido al núnimo posible. Para algunos sistemas, ya existen lenguajes diseñados precisamente para simulación. Es posible que los anteriores lenguajes reduzcan tiempos de computación, a expensas de la pérdida de validez.

La cuarta consideración radica en el realismo incorporado en el modelo. Si un modelo proporciona predicciones razonablemente buenas acerca del comportamiento del sistema, en períodos futuros, entonces el valor de nuestros modelos es utilizable, pues si no fuese así, los experimentos de simulación se convertirían solamente en un ejercicio de lógica deductiva.

La quinta consideración se relaciona con el diseño de experimentos del modelo, pues, el objetivo de toda simulación es realizar experimentos con éste.

La última recomendación es realizar una simulación modular. Tomar a cada componente principal y realizar una simulación por componente cuando sea necesario.

Los problemas más comunes en el desarrollo de un modelo de simulación son:

- 1. Desconocinúento del número de variables exógenas significativas.
- 2. Quizá es imposible cuantificar o medir ciertos tipos de variables exógenas.
- 3. El número de variables significativas exceden la capacidad de la computadora disponible.
- 4. Desconocimiento de importantes relaciones funcionales significativas.
- *S.* Muchas veces las relaciones entre las variables no se pueden representar como ecuaciones matemáticas.

#### ESTIMACION DE PARAMETROS A PARTIR DE DATOS REALES.

Una vez que se han recolectado datos y determinado un modelo matemático, es necesario estimar valores de los parámetros y probar su significación estadística.

#### EV ALUACION DEL MODELO *Y* DE LOS PARAMETROS ESTIMADOS.

Como primera prueba del modelo debe saberse que tan válido es, comparándolo con datos históricas y lógicos. Si alguna de las características funcionales del modelo toma forma de una función de densidad de probabilidad, será necesario aplicar pruebas de bondad de ajuste que deternúnen si se ajusta a una distribución estadlstica hipotética de probabilidad. También se desearía probar la importancia estadística de nuestros valores esperados, varianzas y otros parámetros de las funciones de densidad de probabilidad.

Entre las pruebas más frecuentes se encuentran:

1) Pruebas sobre medias.

- a) Pruebas de una muestra relativa a las medias.
- b) Diferencias entre medias.
- 2) Pruebas referentes a varianzas.
	- a) Pruebas de la Ji cuadrada.
	- b) Pruebas F.
- 3) Pruebas basadas sobre el conteo de datos.
	- a) Prueba referente a proporciones.
	- b) Diferencias entre k proporciones.
	- c) Tablas de contingencia.
	- d) Pruebas de bondad de ajuste.
- 4) Pruebas no paramétricas.
	- a) Pruebas del signo.
	- b) Pruebas basadas en sumas de rangos.
	- c) Pruebas de la mediana.
	- d) La prueba U.
	- e) Prueba de corridas.
	- f) Prueba de correlación en serie.

También se necesita probar la validez de las suposiciones fundamentales de algunas pruebas estadísticas, tales como:

- 1) Errores en las recolección de datos de las variables.
- 2) Colinearidad múltiple.
- 3) Heterocedasticidad.
- 4) Autocorrelación.

En este momento es necesario hacer las siguientes preguntas:

- l. ¿ Se incluyeron variables que contribuyen poco para predecir el comportamiento de las variables endógenas?
- 2. ¿ Se omitieron variables exógenas que pueden influir en el comportamiento de las variables endógenas?
- 3. ¿Existe alguna relación funcional, formulada incorrectamente, entre variables endógenas y exógenas?
- 4. ¿Existe alguna estimación de los parámetros que no sea estadísticamente significativa?
- *S.* ¿El comportamiento de los valores simulados es muy diferente a los datos reales, históricos o esperados?

Si por lo menos alguna de las anteriores preguntas es afirmativa se tendrá que regresar a reformular el modelo. Si ninguna pregunta fue afirmativa entonces se puede continuar con el siguiente paso.

#### FORMULACION DEL PROGRAMA EN COMPUTADORA.

Se recomienda realizar las siguientes actividades.

- l. Diagramas de flujo. Uno del sistema en general y otros para cada componente.
- 2. Tiempos de corridas deseados y equipos disponibles.
- 3. Validación de datos de entrada y condiciones iniciales.
- 4. Presentación deseada de los datos de salida (pantallas o repones).

#### VALIBACION.

Esto es un poco complicado de llevarse a cabo, pero a continuación se proponen 3 etapas tentativas para verificar un modelo:

- l. · Presentar postulados como hipótesis tentativas acerca del comportamiento del sistema.
- 2. Verificar los postulados en que se ha basado el modelo, sujeto a las limitaciones de las pruebas estadisticas como: la prueba t, F Ji cuadrada, etc.
- 3. Probar la capacidad del modelo para predecir el comportamiento del sistema.

#### REALIZAR EXPERIMENTOS DE SIMUALCION.

Las variables exógenas y parámetros se conocen, en el lenguaje de diseño de experimentos, como factores. Las metas más importantes son:

- 1. Señalar los factores y combinaciones de niveles y el orden de los experimentos.
- 2. Esforzarse para que los resultados queden razonablemente libres de errores fortuitos.

#### ANALISIS DE DATOS SIMULADOS.

Para analizar los datos se proponen los siguientes pasos:

- l. Recolección y procesamiento de datos simulados.
- 2. Cálculo de la estadistica de pruebas.
- 3. Interpretación de los resultados.

#### **ANEXO II** (SULFATO DE NIQUEL)

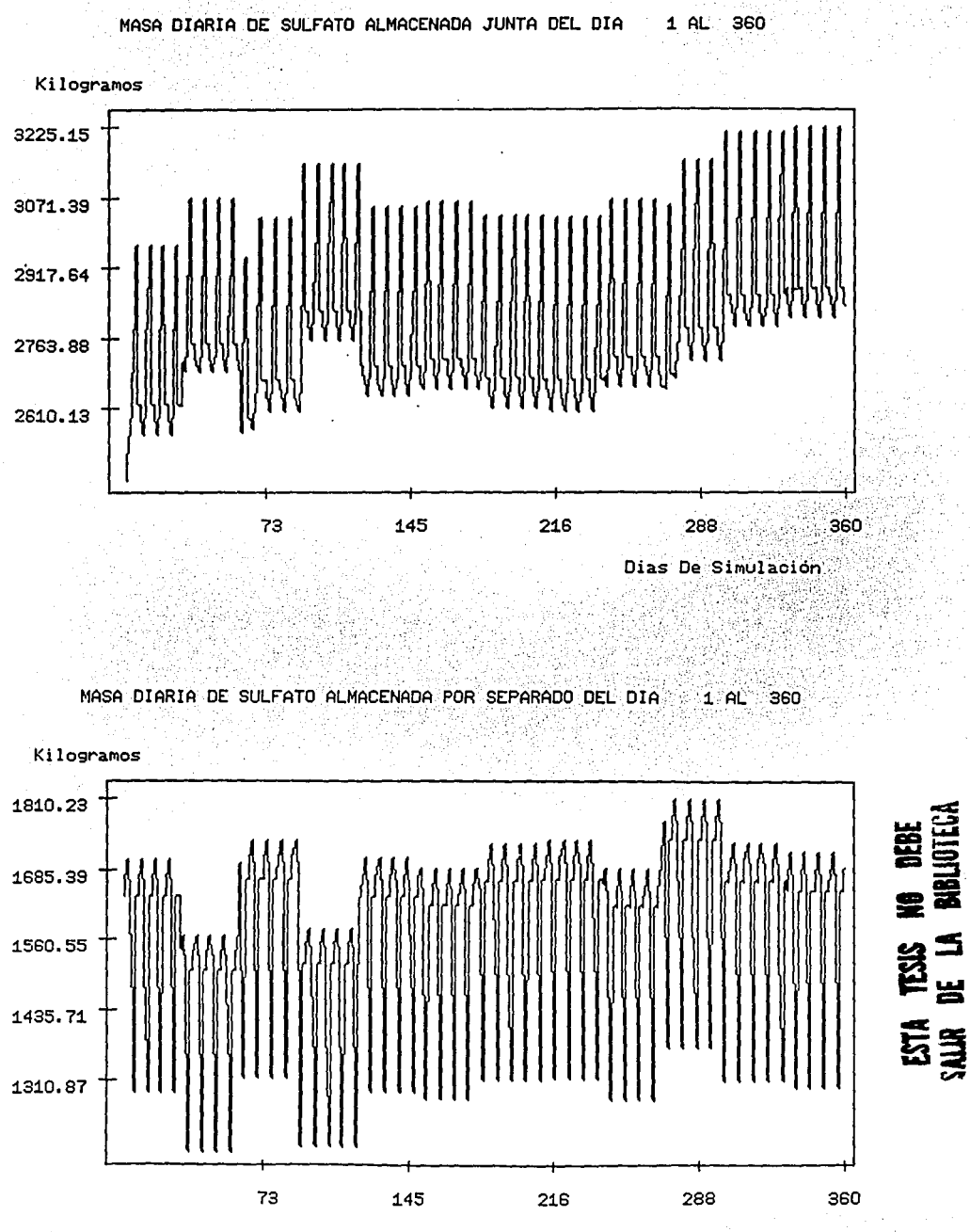

#### **ANEXOII** (SULFATO DE NIQUEL)

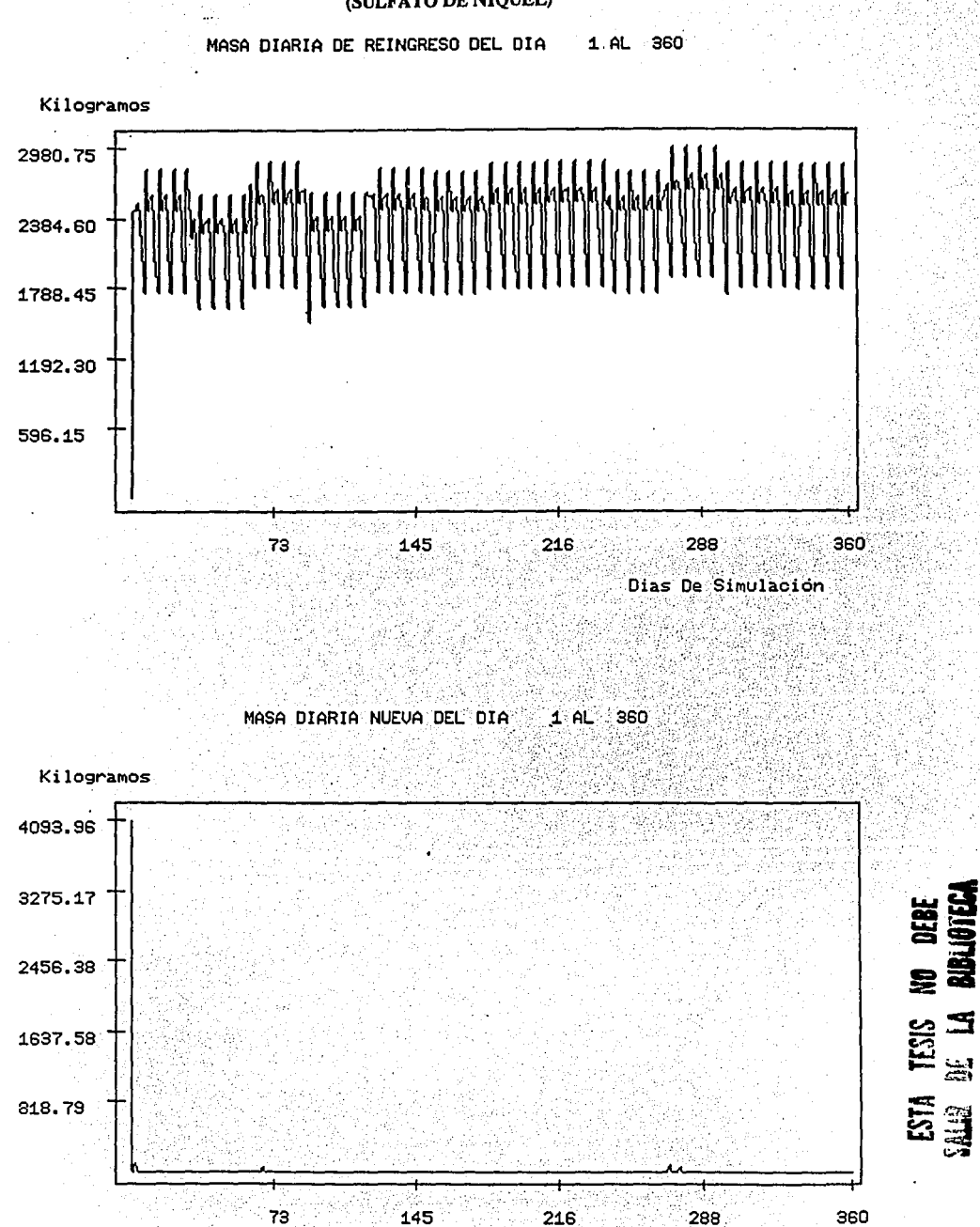

#### **ANEXO II** (SULFATO DE NIQUEL)

1 AL 360 MASA DIARIA DEMANDADA DEL DIA

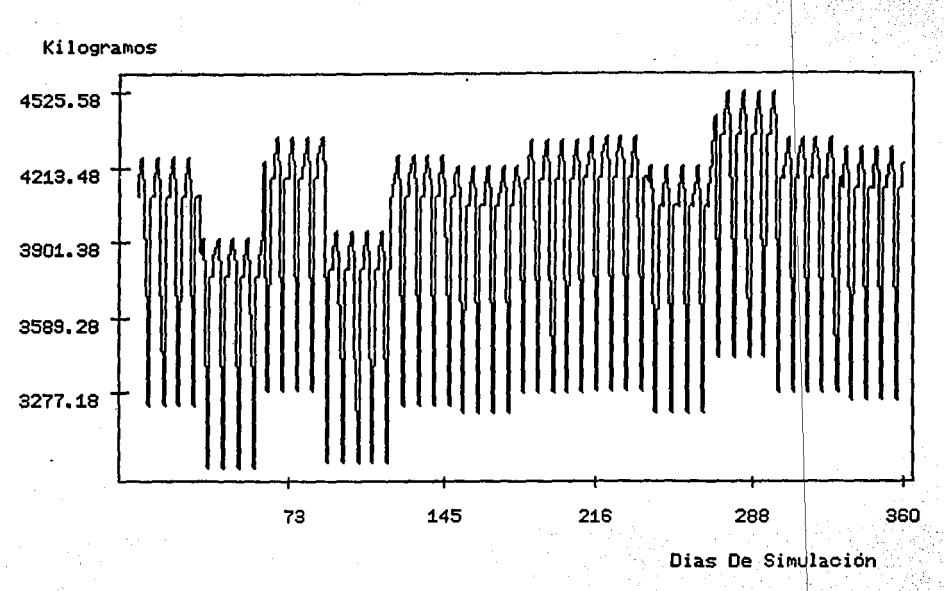

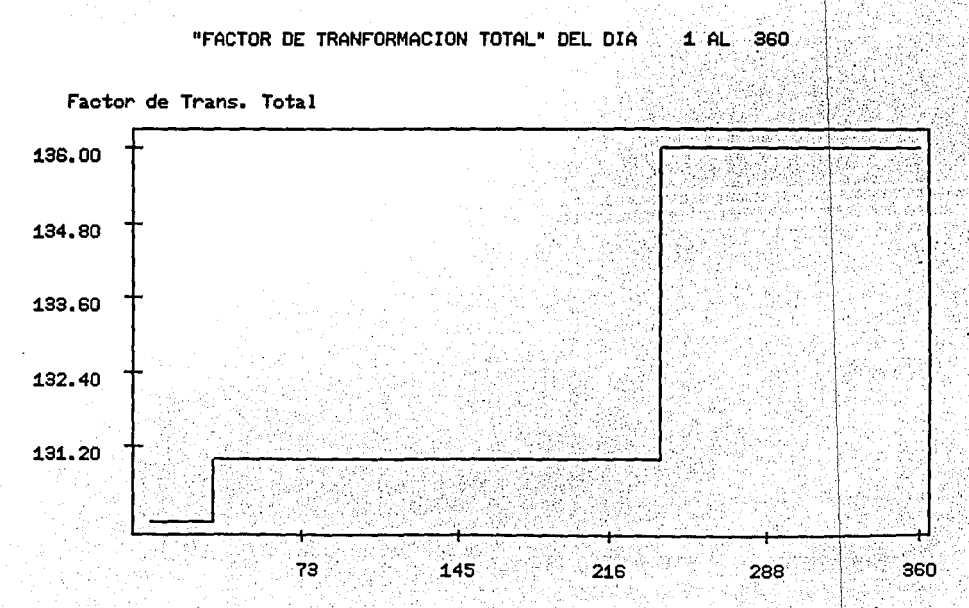

#### **ANEXO II** (SULFATO DE NIQUEL)

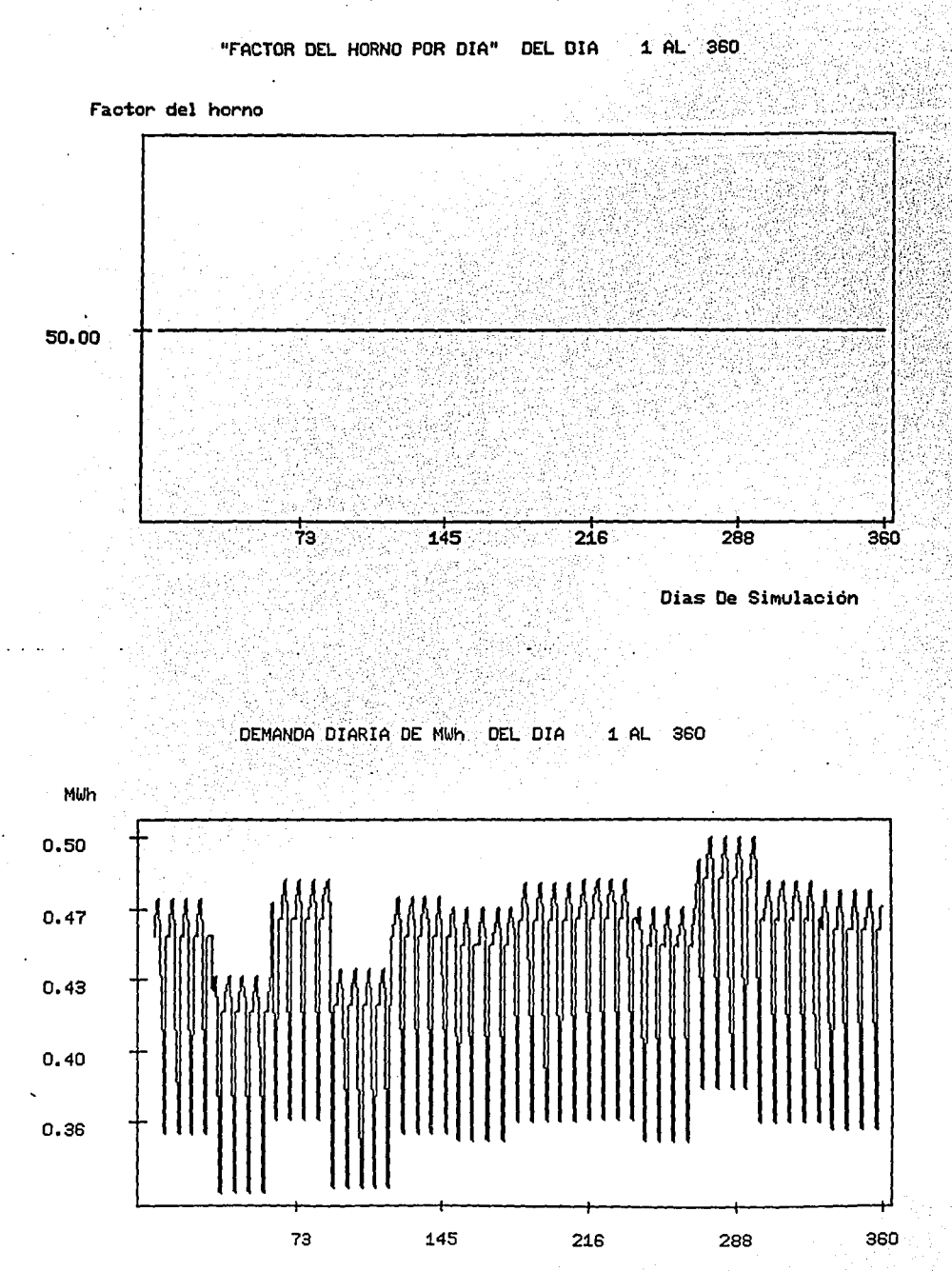

#### **ANEXO II** (SULFATO DE ZINC)

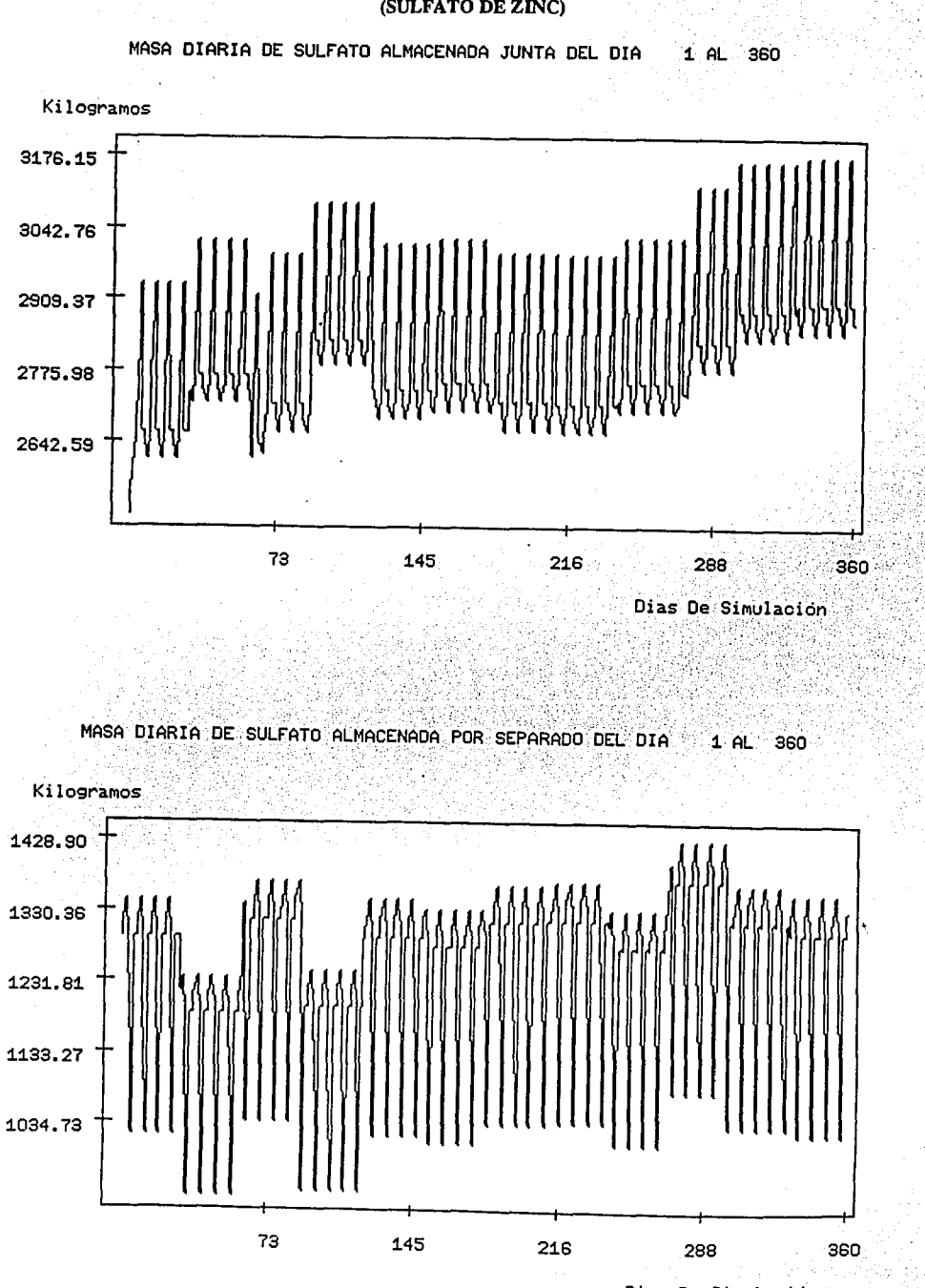

## **ANEXO II**

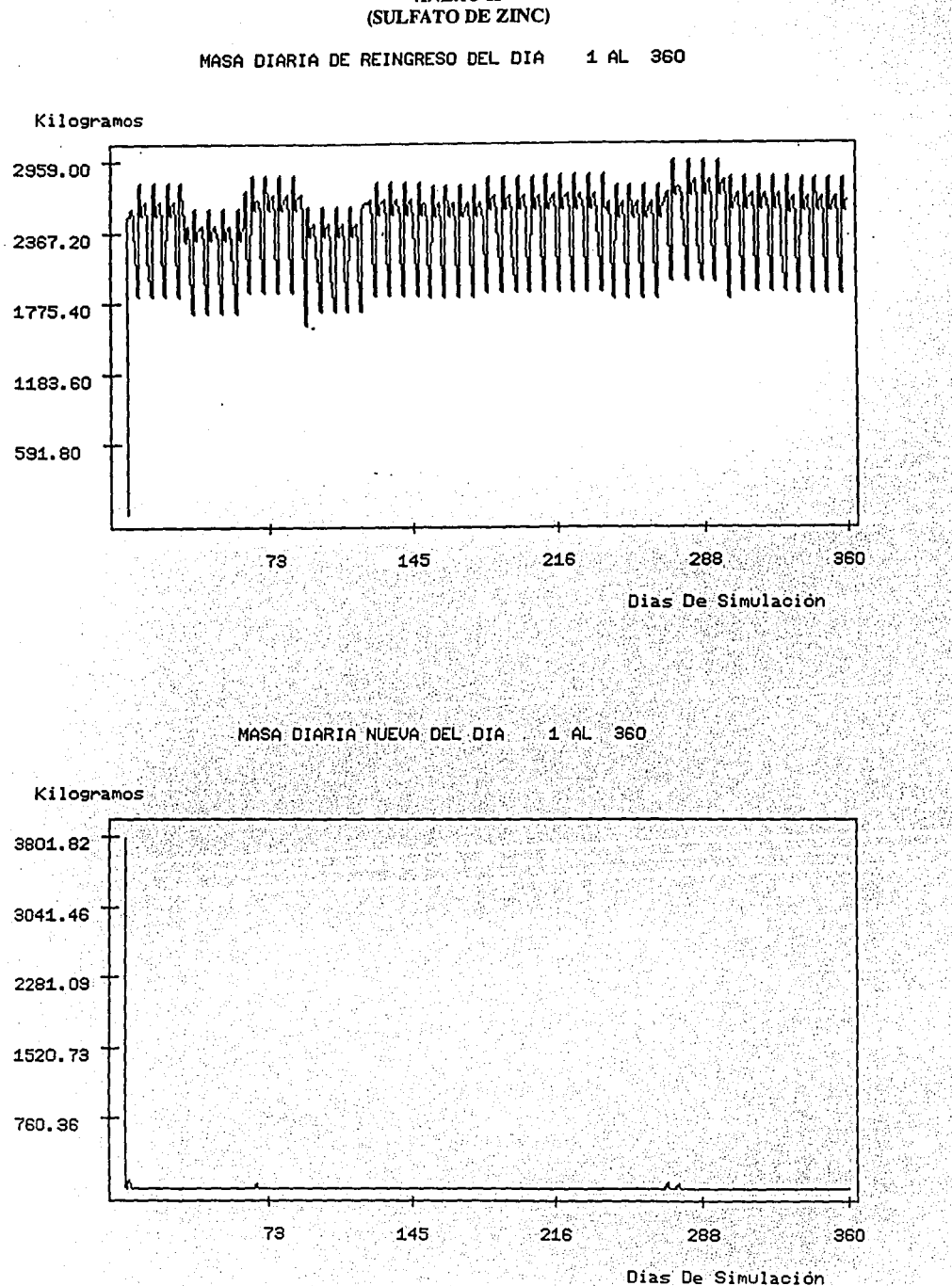

#### **ANEXO II** (SULFATO DE ZINC)

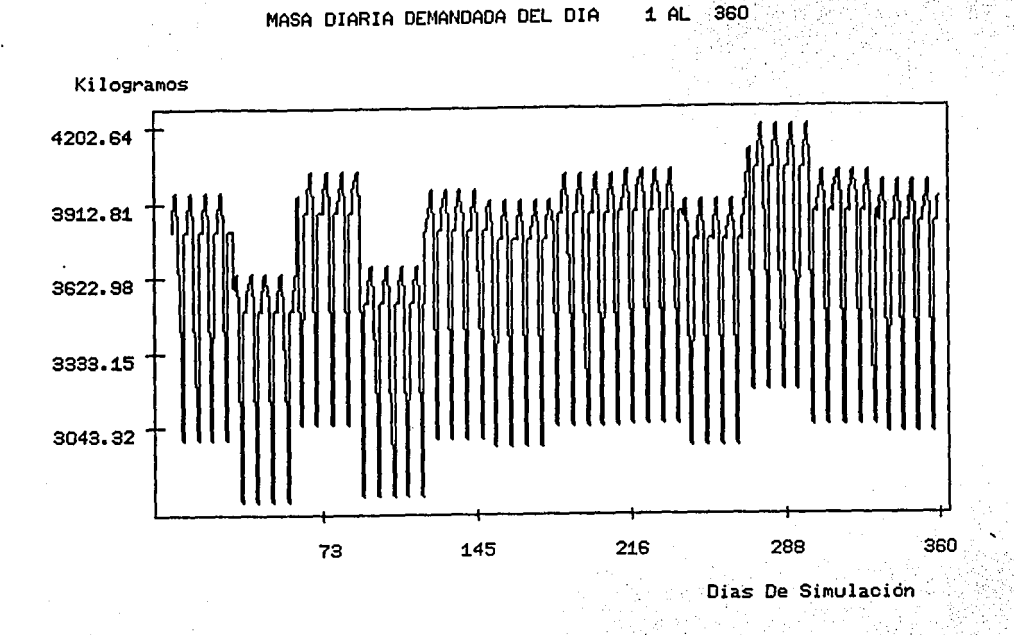

"FACTOR DE TRANFORMACION TOTAL" DEL DIA  $1$  $AL$ 360

Factor de Trans. Total 135.00 132.60 130.20 127.80 125.40 216 360 73 145 288

#### **ANEXO II** (SULFATO DE ZINC)

"FACTOR DEL HORNO POR DIA" DEL DIA 1 AL 360

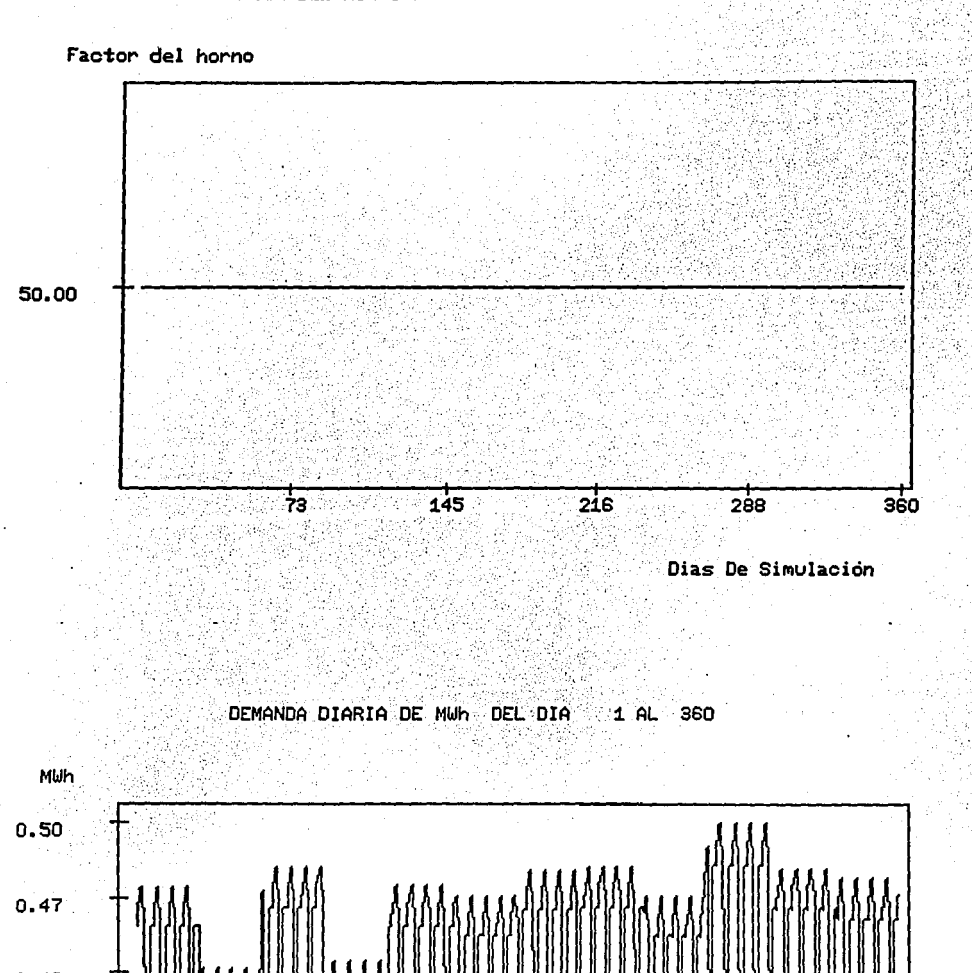

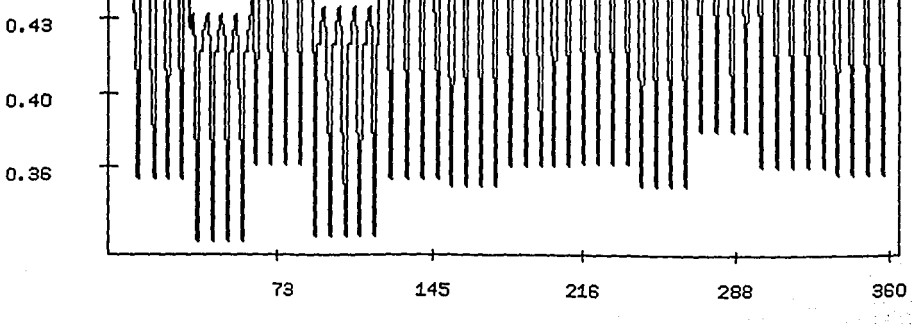

#### **BIBLIOGRAFIA**

Compaiila de Luz y Fueraa del Centro. 1988. Composición de la generación anual por tipo de planta. Area de Centro Central (AOI).

Compañía de Luz y Fuerza del Centro. 1988. Demandas Mensuales (MWH). Sistema Central.

Compañía de Luz y Fuerza del Centro. 21/Agosto/1988 al 29/Agosto/1988. Informe eléctrico diario (MWH). Area de Control Central. Depto. Operación sistema. Sección análisis.

Draper Norman R, Smith H.1981. Applied regression analysis. John Wiley & Sons.

Estrada • Cajiga) Vicente, Fernandez José Luis. 1983. Cálculo de la radiación solar instantanea en la república Mexicana. Series del Instituto de Ingenieria No 472. U.N.A.M.

Johnson Norman L., Leone Fred C. 1976. Statistics and experimental design. John Wiley & Sons.

Manrique José A. 1984. Energía Solar. Fundamentos y Aplicaciones fototérmicas. Editorial HARLA S.A de C.V.

Montgomery Douglas C. 1982. Introduction to linear regression analysis. John Wiley & Sons.

Muhulia y Bravo. Enero 1987 - Diciembre 1987. Reporte mensual de la Radiación Globlal. Observatorio de Radiación Solar. Instituto de Geofísica. U.N.A.M.

Naylor Thomas, Joseph Balintfy, Burdick Donald, Chu Kong. 1986. Técnicas de simualación en computadoras. Editorial Limusa S.A. de C. V.

Romero Paredes Hernando, 1981. Decomposition des sulfates dans le cadre du stockage Thermique de l'energie solaire. Tesis de Doctorado en la especialidad de energética. Université de Perpignan y Centre National de la Recherche Scientifique, Francia.

Rubisntane Reuven Y. 1981. Simulation and !he Monte Cario Method. John Wiley & Sons.

Tmar Mohamed. 1981.Posibilities de stockage de l'enegie solaire a partir de sulfates. Tesis de doctorado en la especialidad de metalurgia. L'Institut National Polytechnique de Grenoble.